# UNIVERSIDAD NACIONAL AUTONOMA DE MEXICO

# FACULTAD DE CIENCIAS

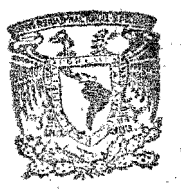

BIBLIOTECA **INSTITUTO DE ECOLOGIA** UNAM

DESARROLLO DE METODOS MONTECARLO, EN APL

 $E$  $S \tI$ S T Que para obtener el título de: A T E M A T I C O  $\overline{\mathsf{M}}$  $\mathbf{s} \cdot \mathbf{e} \cdot \mathbf{n}$  $\mathbf t$ -a  $e$  $\mathbf{p}$  $\Gamma$ BERNARDO FENIG BINDER México, D. F. 1976

A MI PADRE

CUYA SABIDURIA ME HA GUIADO POR LA VIDA

A MI MADRE

CUYA COMPRENSION ME HA IMPULSADO SIEMPRE

Deseo hacer patente mi agradecimiento a las siguientes personas e institu-~ciones:

Al(Dr. Eugenio Mendoza Villarreal/Investigador titular del Instituto de Astronomía,U.N.A.M; gracias a cuya atinada dirección fue posible la realización de esta tesis.

Al Centro Científico de I.B.M. de México S.A. por las facilidades prestadas en los servicios de cómputo referentes a esta tesis.

A los Dres. José Negrete Martinez y Guillermina Yankelevich Nédvedovich, investigadores titulares del Instituto de Investigaciones Biomédicas U.N.A.M., por sus valiosas asesorías.

, . Al Departamento de servicios de C6mputo de la Universidad Aut6noma MetropQlitana Unidad Iztapalapa por haberme ofrecido la oportunidad de usar sus insta laciones de comunicación de datos.

¡

Al Centro de Servicios de Cómputo, U.N.A.M., gracias a cuyas facilidades pudieron probarse algunos programas.

todos mis compañeros y amigos que me impulsaron y apoyaron.

# **INDICE**

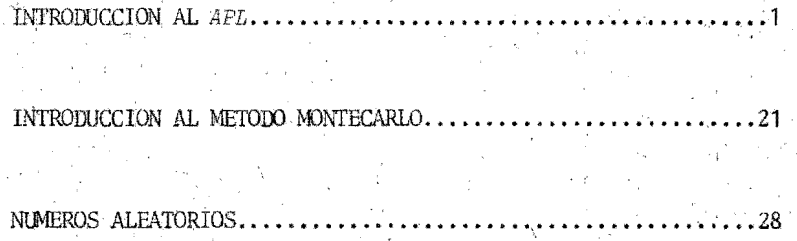

INTEGRACION MULTIPLE

## CONCLUSIONES.

3

64

#### INTRODUCCION AL APL.

El lenguaje tradicional usado por las Matemáticas posee muchas deficiencias que frecuentemente acarrean problemas, tales como la falta de comunicación entre las personas que se dedican a transmitir y recibir ideas matemáticas. Esta fue una de las principales razones que motivaron a Kenneth E. Iverson a construir un nuevo lenguaje matemático que viniera a terminar con los gran-

des defectos que adolecía el lenguaje tradicional.

Mencionaremos algunos de los más grandes inconvenientes del álgebra tradicional:

1. La ambiguedad Esto quizás es uno de los más grandes problemas del álgebra tradicional. Por ejemplo, cuando tenemos la expresion

 $c = ab$ 

no sabemos si ab es una variable por sí misma o si es el producto de a por b. Por otro lado, con respecto al signo '=',ignoramos si se le asigna a c el valor del resultado de las operaciones de la derecha, o si simplemente se esta estableciendo una hipótesis acerca de si c es igual a ab.

2. La arbitrariedad para definir variables. En el álgebra tradicional se pue den definir casi arbitrariamente variables sin seguir una regla definida. Prueba de ello es la utilización indistinta de letras mayúsculas o minúsculas del alfabeto español, griego, hebreo, etc. Existe cierta anarquía, pues cada persona adopta de hecho su propia notación.

3. La anarquía en la sintaxis. Debido a causas ajenas a nosotros, se nos ha heredado una sintaxis bastante arbitraria en cuanto al lenguaje matemático.Por ejemplo, si queremos calcular el seno de X, primero se pone el operador y luego el argumento

SEN X

pero sucede al revés con el factorial

y en el caso del valor absoluto de un número, éste tiene un símbolo que lo precede. y otro que lo sigue

 $|X|$ 

4. -Reglas arbitrarias y confusas en lo referente a prioridades de los opera ddres.Este es. un problema que a menudo causa difieultades,sobre todo cuando. se trata de expresiones algebráicas muy complicadas.

Todas estas fallas son debidas a que este lenguaje ha surgido según las neées.idades qQese h.an planteado en tocj.a la historia de las Matemáticas ,y lós grandes matemáticos no se hán preocupado mucho en corregir estos errores.

*APL* CA Programming Language) es un intento bastante fructífero de terminar con todos los vicios del lenguaje tradicional. Vale la pena aclarar que *APL* no es sólamente un lenguaje de programación más, como Algol o Fortran, sino que es una redefinición del lenguaje algebráico que tiene extensiones muy poderosas y útiles en la resolución de problemas de variadas índoles.

*. Ai'L* tiene. la gran virtud no exigircOffio pre-requisito el conocimiento de sistemas computacionales para el principiante.Aún sin el auxilio de una . computadora,el APL puede substituir eficientemente al lenguaje tradicional en una cátedra de Matemáticas.

Entrando en materia.un número escalar en *APL* se define en cualquiera de las siguientes maneras:

1.-Una sucesión no vacía de dígitos $(0,1,2,3,4,5,6,7,8,9)$ .

2.-Un carácter  $\binom{1}{k}$  (léase negativo, que es distinto a la función '-' que se verá posteriormente) seguido de una sucesión no vacía de dígitos.

3. -Una sucesi6n ded1gitos seguida de un **'.'** punte) seguido de una sucesión de dígitos (al menos un dígito a la derecha. o izquierda del 4.-Un carácter '<sup>-</sup> seguido de una sucesión de dígitos, seguido de un punto, seguido de una sucesión de dígitos (al menos un dígito a la derecha o izquiérda del punto).

5.-Cualquiera de los casos anteriores seguido de una  $E^i$ , seguido de cualquiera de los casos anteriores.

<u> Tarenaka</u>

くなぶ ウエイコ

Ejemplos válidos de números escalares son:

ີ8∵ 3.1416  $1E$ <sup>-10</sup>  $.5$  $0.0$ 

Una variable en APL es cualquiera de los siguientes caracteres: A B C D E E G H I J K L M N O P Q R S T U V W X Y Z A A B C D E F G H I J K L M N O P Q R S  $S \nsubseteq U \nsubseteq Z \nsubseteq Z \nsubseteq S$ eguido de una sucesión arbitraria de estos caracteres o digitos (nótese que una variable no puede comenzar con un dígito).

Una vez hecho esto, podemos empezar a estudiar las funciones primitivas, que son aquellas que nos proporciona el sistema APL Adiferencia del Algebra tradicional, el APL no distingue prioridad entre sus operaciones. APL ejecutará sus funciones siguiendo un orden estricto de derecha a izquierda La única manera de modificar este orden es la introducción de los paréntesis ( $(\cdot, y, \cdot)$ ) que siguen las mismas reglas que el álgebra tradicional. Siempre se ejecutará primero una expresión encerrada entre un par de paréntesis. De no cumplirse estrictamente las reglas sintácticas de paréntesis, entonces se producirá un error de sintaxis Las reglas son las siguientes:

1.-Al recorrerse una expresión de izquierda a derecha, el número de parentesis '(' siempre será menor o igual que ')'.

2.-Al terminar la expresión, el número total de ambas clases de paréntesis debe coincidir.

Las funciones primitivas se dividen en dos grupos principales: monádicas y diádicas.

Funciones monádicas son aquellas que sólamente tienen un argumento a su derecha las funciones diádicas tienen un argumento a su derecha y otro a su izquierda.

Empezemos por definir las funciones más elementales, y que son las llamadas funciones primitivas escalares:

'+'(identidad) en su forma monádica deja a su argumento invariable. '+'(adición) en su forma diádica suma el argumento de la derecha con el de la izquierda.

 $+7.5$ 

7.5

 $3 + 8.5$ 

 $11.5$ 

 $++5+5$ 

10.

 $2.5$ 

R

 $13$ 

'-'(simétrico) en su forma monádica nos entrega el inverso aditivo del número en cuestión Aquí hacemos un paréntesis para aclarar que también existe el símbolo '' (negativo) que no es una función sino que es parte de un número y con eso se hará notar que el número es menor o igual que cero.

En su forma diádica la función '-'(substracción) nos entrega la resta teniendo como minuendo el primer argumento y como substraendo el segundo.

 $6 - 3.5$ 

°8

-78-5

'x'(signo) en su forma monádica nos entrega sío tres valores, a sáber:

1 si el argumento es mayor que cero.

 $0,$  si el argumento es cero.

i , si el argumento es menor que cero.

<sup>1x t</sup> (multiplicación) en su forma diádica multiplicará el argumento izquier- i do por el derecho.

-5-

 $\times 7$ 

 $3\times5$ 

15

1

1

 $×3×5$ 

'+' (recíproco) en su forma monádica nos entrega el inverso multiplicativo del argumento.Nótese que es un error intentar esta función con el argumento ce ro.

'\*'(división) efectúa la división del argumento izquierdo(dividendo) entre el argumento derecho(divisor) en su forma diádica. También es un error si él ar gumento derecho tiene valor cero.

H5

 $2 + 4$ 

·0.5

5

 $0 - 2^{i}$ 

'L' (piso) en su forma monádica nos entrega el máximo entero menor o igual que el argumento.

 $(1)$  (mínimo) en su modalidad diádica nos entrega el menor número entre su argumento, derecho e izquierdo.

'<sup>['</sup> (techo) monádica, nos proporciona como resultado el mínimo entero mayor o igual que el argumento.

'['(máximo) diádica da como valor el mayor entre ambos argumentos.

 $f.5.7$ 

 $L5.7$ 

 $14.4$ 

 $T - 3 - 99$ 

-3

ัน

4.

6

5

 $\mathbb{F}_5$ 

 $51 - 4$ 

.fa.vfs.5

 $i *$ '(exponencial) monádica nos entrega el número e $(2.817281728...)$  elevado al argumento especificado.

%'(potenciación) da como valor el argumento izquierdo elevado a la poten-<br>especificada por el argumento derecho.<br>"<br>e'{logaritmo natural) monádica es el logaritmo natural del argumento(que e que ser mayor que cero). . cia espedficada: por el argumento dereto ..

'\*'(logaritmo natural) monádica es el logaritmo natural del argumento (que tiene que ser mayor que cero).

'e' (logaritmo) en su versión diádica nos da el logaritmo con base en el argumento izquierdo del argumento derecho (ambos tienen que ser mayores que cero).

'|' (valor absoluto) monádica es igual al argumento si este es mayor o p igual que cero y el simétrico del argumento si éste es menor que cero.

''(residuo) es en su forma diádica definida como sigue:

 $A|B \leftrightarrow B-(|A) \times LB + |A| S^* \land A \neq 0$ 

B si  $A=0$  y  $B>0$ 

y nos da error en cualquier otro caso.

 $2|5$  $15.7$ 

 $5|2$ 

 $5.7.$ 

 $\overline{2}$ 

 $\overline{2}$ 

1

5⊺3⊺

А

1

 $\mathbf{1}$ 

 $\overline{2}$ 

3

3

ʻ4

5.

 $\mathsf{r}_2$  .

'''(factorial) la en su forma monádica se define en general como la función Gamma de A+1,y si es entero no negativo, en particular, como el factorial del argumento A.

'!' (coeficiente binomial) se define como

 $A!B \leftarrow \rightarrow (B) \cdot (1A) \times (B-A)$ 

Jo' (pi veces 3.14159...) en su forma monádica nos da el número PI multiplica do por su argumento.

En su forma diádica AOB nos entrega lo siguiente:

```
resultado
(1 - B \times 2) \times 0.5seno de B
ángulo cuyo seno es B
coseno de B
ángulo cuyo coseno es B
tangente de Bángulo cuya tangente es B
(1+2+2)*(0.5)\left( \begin{array}{c} 1+2+2\\ 0.5 \end{array} \right)seno hiperbólico de B
```
resultado

-8-

ángulo cuyo seno hiperbólico es  $_B$ 

coseno hiperbólico de B

ángulo cuyo coseno hiperbólico es B

tangente hiperbólica de  $B$ 

ángulo cuya tangente hiperbólica es  $B$ .

'~' (negación) sólo tiene versión monádica y únicamente puede tener dos argumentos:0 6 1. Si su argumento es 0 nos entrega 1 y si es 1 nos entrega 0.

Las funciones '^'(conjunción),'v'(disyunción),'^'(negación de la conjunción), 1v<sup>1</sup> (negación de la disyunción) sólamente pueden tener en ambos argumentos o 6 1 y todas ellas son diádicas. Los resultados están dados por la siguiente tabla:

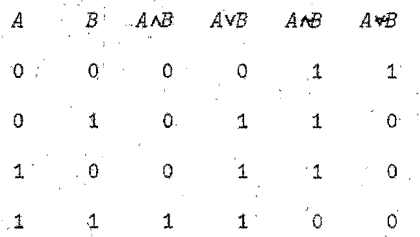

Las funciones de relación '<'(menor),'s'(menor o igual),'='(igual),'s'(mayor o igual), > (mayor), + (distinto de) son todas ellas diádicas y sólo pueden entregar dos tipos de valores:

o si la relación es falsa,

1 si la relación es verdadera.

 $77 \neq 8$ 

A -

ิร

 $7 = 8$ 

 $3<5$ 

La función '?' (selección al azar) será de gran utilidad posteriormente en es té trabajo. En su forma monádica nos genera un entero al azar entre 1 y el entero positivo (forsozamente) que se le da como argumento.

-9-

Hasta ahora se han visto una serie de funciones que aparentemente están defi nidas sólo para escalares. Una de las grandes virtudes de APL es que estas funciones son manejables con otro tipo de estructuras, a saber:

Vectores, matrices e hipermatrices.

Las funciones monádicas funcionan con cualquier tipo de estas estructuras, y lo que hacen es que calculan la función de cada elemento de la estructura, generando una estructura de las mismas características en cuanto a dimensiones.

 $\times$  0  $71$   $\sqrt{2.5}$  3 4

 $3.7$  4.1  $5.7$  1.2

 $3.80$ 

 $0.71.711$ 

 $-6$ 

 $|P|$  $4.5 - 2$ 

 $2<sup>2</sup>$ 

3

 $2630$ 

Las funciones diádicas operan bajo las siguientes restricciones: 1.-Un escalar y cualquier estructura como argumentos.

2.-Dos estructuras de la misma dimensión como argumentos.

En el primer caso se aplica la función del escalar con cada uno de los elementos de la estructura dando como resultado una estructura de la misma dimensión. En el segundo caso el resultado se obtiene operando los elementos coincidentes en cuanto a su posición en ambos arreglos.

 $-3 > 5$ 

 $2|5321$  $1'101$ Á 6  $5.6 +$  $\Omega$  $\cdot 4$ B  $-6^{\circ}$  $\mathbf{3}$  $\mathcal{Z}$ 3 1  $\mathcal{I}$  $\overline{9}$ 4  $A > B$  $0$   $0$   $1$  $011$  $0.000$ 

1000001V001100

 $101101$ .

Para representar un vector en APL bastará poner sus coordenadas separadas por cuando menos un espacio en blanco entre sí

 $57 -$ ె6.  $6^{\circ}$  0 Ö.

será un vector de dimensión 6.

La representación de vectores y matrices será indirecta, y su generación se verá posteriormente.

La función 'i' (generador de indices) es de gran importancia y sólo acepta co mo argumento en su forma monádica un entero no negativo. El resultado, si se apli ca la función ' $\iota$ ' al escalar  $N$  es un vector de  $N$  dimensiones con los primeros  $N$ enteros (sin incluir al cero). Si se le aplica al escalar o, el resultado es el vector vacio.

 $16$  $123456$  $\ddot{\phantom{0}}$ 

Otra función importante es la función 'o'(dimensión) que en su forma monádica nos entrega un vector de dimensión N(donde N es el espacio de la estructura de la cual se trata). Por ejemplo, vector, dimensión 1, matriz, dimensión 2, hipermatriz en el espacio tridimensional, dimensión 3, etc. Los valores de cada coordenada son las dimensiones de renglones, columnas, etc.

 $-11-$ 

 $\rho$  i 5

A ٦

 $\overline{B}$ 

 $\boldsymbol{2}$ 

7

 $1.$ 

 $\cdot$  1

 $\rho B$ 

 $\overline{5}$ 

3 'n

.O 2 3  $\rho A$ 

 $2\,$   $^{\circ}3$ 

З

 $\overline{2}$ ٦.  $\circ$ 

3 4 5 6

1

 $1.$ 1

 $\mathbf{1}$  $\mathbf 1$ 

 $22$ - 4

5 7

En su forma diádica, la función 'p' (reestructuración), es la generadora de cualquier tipo de estructura que maneja APL.Su argumento izquierdo debe de ser un vector con elementos enteros no negativos, cuya dimensión vendrá a ser el es pacio del arreglo(1, vector, 2, matriz, 3, hipermatriz en el espacio tridimensional etc.). El argumento de la derecha puede ser cualquier estructura algebráica y la va a recorre principiando con la última coordenada del espacio (en el caso de matrices, por ejemplo, primero columnas y luego renglones).

El resultado de esta operación va a ser llenado también empezando por la úl tima coordenada del espacio y si no tiene suficientes elementos, regresará otra vez al principio para seguir llenando hasta concluir. Puede también darse el ca so de que haya sobrantes en los elementos de la estructura del argumento derecho.los ejemplos a continuación ilustrarán mejor esta situación.

 $2p1 + i2$ 

 $4.2.3$ 

 $2.3014$  $1'$  2  $3$  $4 12$  $2.3 \frac{4}{9}2$  3p t4  $1234$ 1234  $1234$  $1.2.34$  $1, 2, 3, 4$ 

 $23$ 

 $1/2/3 + c$ 

Antes de seguir adelante, debemos definir una función vital para APL, ya que

 $-12-$ 

a través de ella podemos almacenar valores que después podrían usarse. Nos refenmos a. la fun,ción '+- '.(asignación) que sólarnente puede tener fonnadiádica. El argumento de la izquierda debe de ser siempre una variable y el de la derecha. puede ser una variable o cualquier expresión de APL válida. Si a la derecha se usa. cualquier variable,ésta debe de estar definida anteriormente.

A<2 3p13  $B+Al5$ 

 $C+0.5 \times C+ A \mid B$ 

En álgebra tradicional juegan un papel muy importante los símbolos  $\Sigma$  y  $\Pi$ . En  $APL$  es muy fácil manejar este tipo de operaciones que no sólo se restringen a apel muy importante los símbolos  $\Sigma$  y  $\hat{\Pi}$ .<br>
poperaciones que no sólo se restringen a<br>
alquier tunción primitiva escalar diádica. la suma y la multiplicación, sino a cualquier tunción primitiva escalar diádica. El nombre de la función es reduccióny se expresa de la siguiente manera:

*flA* 

donde f es la tunción primitiva escalar diádica que se va a aplicar al argumento A. Si A es el vacío nos entregará el elemento neutro de la función(si existe).A puede ser cualquier estructura numérica. Si es un escalar, lo deja invariante; si se trata de un vector aplica la función a cada par de elementos o resultados parciales empezando por la derecha

21

3

En el caso de matrices se aplica a las columnas, dando un vector  $x/4501+14$ 

240 360 480 600.

+/16

 $-1.5$ 

Siempre el resultado será una estructura en una dimensión del espacio más baja,y siempre se aplicará a la última coordenada del argumento.

Si en el caso de matrices o hipermatrices se quiere que la operación se aplique a la primera coordenada del espacio, en vez del símbolo // se pondrá el símbolo  $!/$ .

 $x/4$  5p1+14

120 120 120 120 120

En el caso de hipermatrices, si se quiere que esto se haga en coordenadas in teriores, entonces se tiene que especificar el número de coordenada tomando en cuenta que la primera coordenada es la más interna, o sea que si

 $A + 2 4 6p2 3$ 

entónces  $L/A$  es equivalente a  $L/L1A$  y  $L/A$  sería lo mismo que  $L/L31A$ , pero en . este caso si tenemos

 $A + 2 + 6p110$ 

 $2 \cdot 3 + 5$ 1  $-6$  $8^{9}10^{1}1$ 7  $\overline{2}$ 3  $4 - 5 - 6$ -7 8  $9.10.1234$ 5  $-6, -7$  $8 - 9 - 10$  $1 \quad 2$ is i 4  $5<sub>1</sub>$ 6 7  $8 \t9 \t10$  $\mathbf{1}$  $\mathbf{2}$ 4  $5 - 6 = 7$ 8 з.  $1/A$  $\begin{array}{cccccc} \textbf{1} & \textbf{1} & \textbf{3} & \textbf{1} \end{array}$  $5 - 1$   $1$   $3$  $1/[2]$  $121212$ 

 $1, 2.3 + 12.2$ 

L7A  $1\,2\,3\,4\,5\,6$  $1\ 2\ 3\ 4\ 1\ 2$  $34.5612$ 

 $341234$ 

Nótse en el vector del espacio de la matriz que se suprime la coordenada a través de la cual se hizo la operación.

Cuando se desea referirse a ciertas coordenadas de un vector se usan los corchetes '['y ']'.La forma de hacer esto es poner el nombre del vector, abrir los corchetes y poner el vector de coordenadas que deseamos extraer. Inmediatamente después se cierran los corchetes. Si

 $A + 2 + 15$ 

 $A[1 \; 3 \; 5]$ 

 $357$ 

 $A[\hat{2}]$ 

Si ya nos referimos a matrices o hipermatrices es necesario separar las coordenadas de las distintas dimensiones por el carácter ", Siempre deberá ha ber un j' menos que el espacio del arreglo Si el carácter j' va precedido de nada o de otro ';' se referirá a toda la dimensión. Siempre a la izquierda irán las dimensiones más exteriores. Tomemos por ejemplo

 $A + 2$  3 4 5p17  $12345$  $671.23$ 45671

 $2 \t3 \t4 \t5 \t6$ 

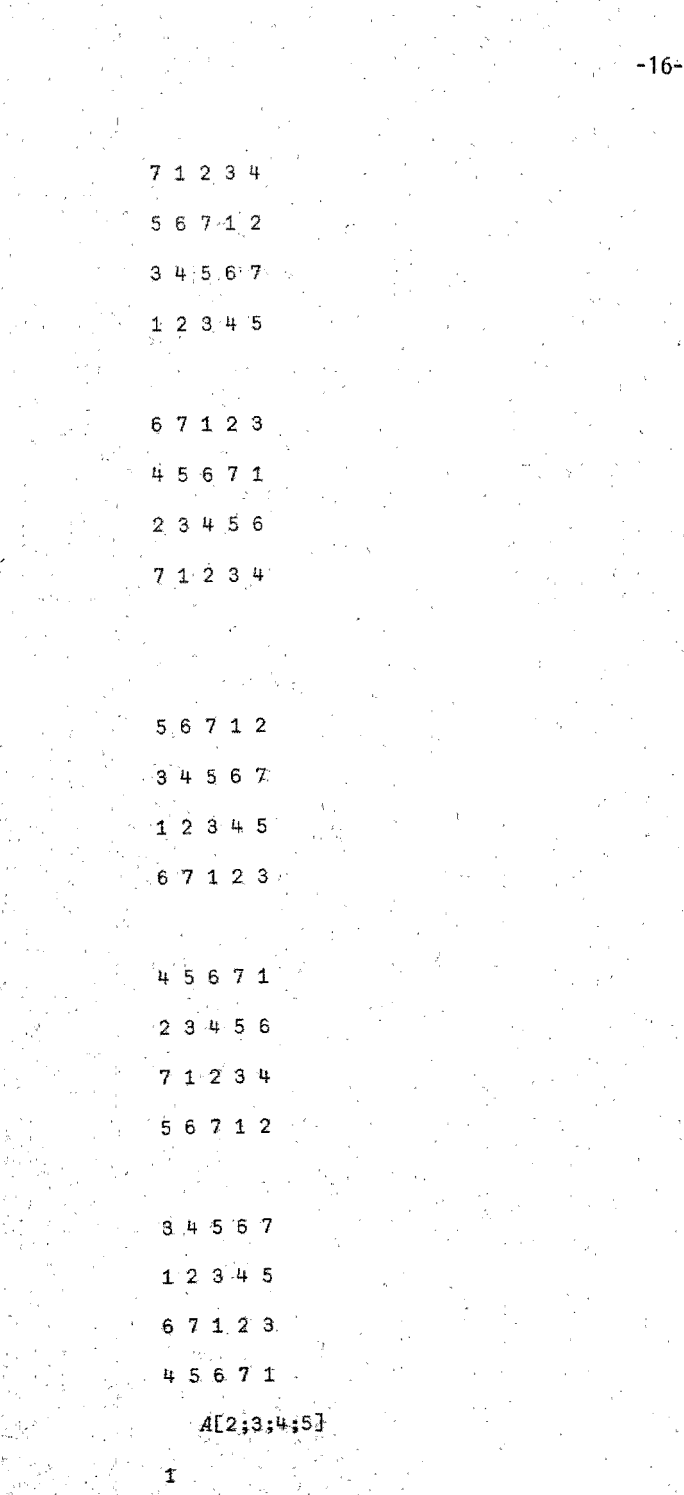

 $A[2;2;2;2;2]$ 

 $A[1;3;1]$ 

 $6.7125$ 

 $45671$ 

 $23456$ 

 $71234$ 

 $A[2;1;3;1]$ 

 $1 \t2 \t3 \t4 \t5$ 

 $A[$ ;;;2]

 $2, 7, 5, 3$ 

 $1642$ 

 $7\,5.3\,1$ 

 $6427$ 

 $5^{6}3^{1}16$ 

 $4.2.7.5$ 

Estamos ahora listos para definir la función 'l'(posición) en su forma diadica

 $-V1B$ 

El argumento de la izquierda es un vector y el de la derecha es cualquier estructura; nos entrega como valor la coordenada de la primera aparición (de izquierda a derecha) de S en V. Si no aparece ni una sola vez entonces tendra como valor

 $(11)$  tp $V$ 

La estructura generada será del mismo tipo del argumento a la derecha (que no debe de ser un escalar).

#### $S+2$  3p14

 $123$ 412

់ន

 $(13)$ 1 $S$ 

123

 $412$ 

Una función diádica de gran importancia para este trabajo es la función '?' (distribución al azar) cuyos argumentos son escalares enteros positivos

 $-18-$ 

 $A2B$ 

nos entrega un vector de dimensión A cuyos elementos están escogidos al azar del vector is Nunca se repetirán elementos en el vector resultado, por lo cual A debe de ser menor o igual que  $B$ .

5.26

 $62143$ 

La función ', '(desarrollo) en su forma monádica convierte su argumento en un vector

 $2306014$ 

 $6'01460$ 

En su forma diádica ', (concatenación) enlaza dos estructuras en una Si se trata de vectores, lo hace sin condiciones en cuanto a la magnitud. En el caso de espacios superiores es necesario que coincidan en todas sus dimensiones menos en la más interna.

2,6p0 1

 $201010101$ 

 $(3'2p14)$ ,  $34p-14721$ 

 $1'$   $2'$   $1'$   $4'$   $7'$   $2$ 

Uno de los grandes poderíos de'APL es que el mismo usuario puede definir, funciones propias.Esto se hace mediante el símbolo 'v' (definici6n de funci6n) que siempre debe anteceder y seguir a cualquier función que se defina.La fun-'clón puede constar dé varios pasos,en cuyo caso se numeraran progresivamente. También puede ser sin argumentos, monádica o diádica.

-19-

VZ<MINIMO A

'۱.

 $[1]$   $Z+1/A$ 

 $[2]$ 

 $\mathfrak{t}$ Ŕ

 $\mathbf{I}$ 

 $\mathbf{1}$  $-1.4$ 

 $2^{+}$   $2^{-}$  $\pm$ 

Aquí se trataría de una función monadica que tiene como argumento A;A· debe de ser cualquier estructura numérica válida de *APL*. Ahora sólo basta con llamarla,

1

1

WINIWO 16

*MINIMO 676* 

En una función puede haber variables locales, que sólamente se usan dentro de la función y después desaparecen al haberse ejecutado ésta. Estas variables se ponen a la derecha de la definición o del argumento derecho, según el caso, se paradas por ';'.

 $\nabla Z + MAXMIN A; B; C$ 

- $[1]$   $B+1/A$
- $[2]$ c+r *lA*
- $[3]$   $B$
- $[41 \cdot C]$
- E5] ∴ ⊽

Es posible transferir el control de una parte a otra de la función mediante. el símbolo '+' que evalúa cualquier expresión a su derecha y si el paso obteni do existe, se va a él, de otra manera se sale de la función.

 $VZ + A$  MCD  $B$ ; C

 $[1]$  $+2+4\times0=0$  [A

 $[2]$  $C+A$ 

 $[3]$  $A + B$ 

 $E41$  $B \in B \mid C$ 

 $E51$  $\rightarrow 1$ 

 $[6]$  $Z + B$ 

 $[7]$  $\overline{Q}$ 

La función MCD calcula el máximo común divisor de dos enteros siguiendo el algoritmo de Euclides.

Estas son sólo algunas de las características de APL y a medida que se vaya desarrollando el trabajo se harán nuevas definiciones según sean requeridas.

### INTRODUCCION AL METODO MONTECARLO

La mayoría de la gente está acostumbrada a que en el momento en que surgen problemas referentes a análisis numérico, estos son atacados con los métodos. tradicionales conocidos. Todos ellos se refieren a procesos determinísticos, pero llega un momento en que el problema es tan complicado, que estos métodos se vuelven ineficientes e inclusive impotentes para dar la solución.

Como una alternativa, en los años 40 en los Estados Unidos de Norteamérica se empezó a desarrollar un nuevo método que recibió el nombre de Montecarlo, quizás haciendo alusión a los famosos casinos que se localizan en Europa.

Pero esta idea no era nueva ni mucho menos: el primer caso que registra la historia de las Matemáticas en que se utilizan mêtodos estocásticos para hacer cálculos matemáticos es en el año 1777, en que Buffon descubrió un camino experimental para calcular el número real que establece la proporción entre la lon gitud del diámetro de una circunferencia y su perímetro. Ese número es conocido comummente como  $PI(3.14159...).$ 

Los únicos instrumentos que usa son una aguia de longitud D[2] y una superficie pintada con líneas paralelas a una distancia D[1] entre ellas.

La aguja es lanzada  $N$  veces en la superficie y son contadas las ocasiones en que la aguja intersecta a alguna de las rectas Si llamamos ALFA al angulo que forma la aguja con la dirección positiva del sistema de líneas paralelas, sabremos que éste se encuentra restringido a las siguientes condiciones;

 $ALFA \leq 00.5$ 

 $A LFA \ge 0.5$ 

Por otro lado, si llamamos a la posición del centro de la aguja con el identificador A, deberá satisfacer las siguientes condiciones:

 $A \geq 0$ 

 $A \le D[1]$ 

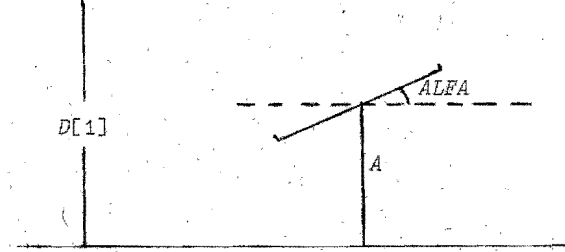

·-22-

Figura **1.** 

Si queremos establecer las condiciones bajo las cuales la aguja no intersec. ta a ninguna recta, éstas serán simultáneamente:

o <A-o.5xD[21*x2oALFA* (1)

*D[1]>A+O.5xD[2]x20ALFA* (2) .

Sabemos qué A,al ser aleatorio, está distribuido uniformemente entre 0 y *D*[1] *y ALFA* también lo está entre 0<sup>-0</sup>.5 y 00.5.

Una última condición que estableceremos es:

 $D[1]2D[2]$ 

La probabilidad  $P$  de que las condiciones (1) y (2) se satisfagan simultáneamente puede ser comprendida fácilmente con el siguiente diagrama:

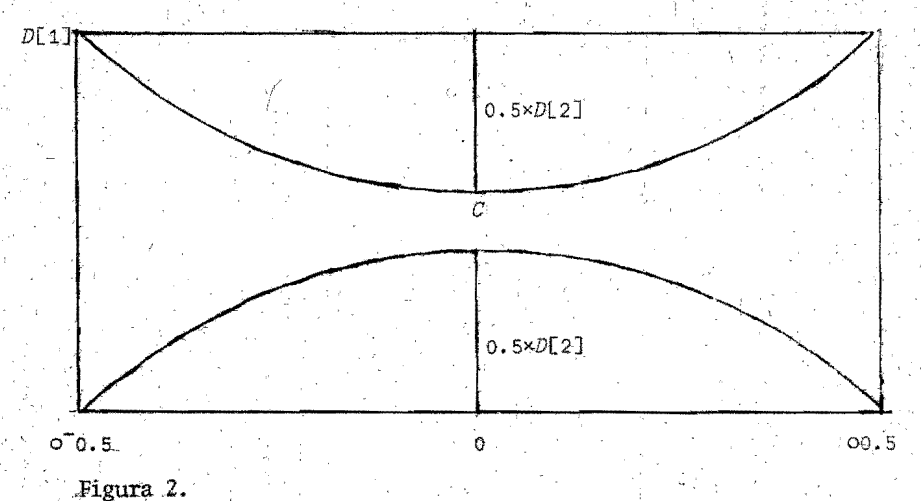

La región C es aquella en la cual no se intersecta a ninguna linea. el área del rectángulo es oD[1] y el área C es la diferencia de dos integrales:

10. 그는 1175년 세계 10. 그러지 않았다

 $\int_{0}^{00+5}_{00+5} (\mathit{D}\text{Li}1-0.5\times\mathit{D}\text{[}2]\times20\mathit{ALFA})\mathit{DALFA} + \int_{0}^{00+5}_{00+5} (-0.5\times\mathit{D}\text{[}2]\times20\mathit{ALFA})\mathit{DALFA}$ lo cual nos da la integral a calcular

 $\int_{Q=0}^{Q_1+5}$  (D[1]-D[2]×20ALFA)DALFA

cuvo resultado es

```
C \leftarrow (OD[4]) - 2 \times D[2]
```
La probabilidad será entonces la superficie de la región dividida entre el área del rectángulo, o sea

 $P+1-(2\times D[2])$  +OD[1]

La probabilidad de que la aguja sí intersecte una de las líneas será  $Q - 1 - P$ 

o sea

```
Q + 2 \times D[2] + OD[1]
```
de donde el valor de PI será aproximadamente

 $PI+(2\times N\times D[2])$ \* $K\times D[1]$ 

donde K es el número de ocasiones que la aguja intersecta a alguna recta. La función definida en APL que hace experimentalmente la simulación de arrojar la aguja y contar el número de éxitos es:

 $\nabla Z + N$   $AGUJA \cdot D: A:B$ 

[1]  $A + D[1] \times (7 + 2Np1 + N) + N$ 

 $B + D[2] \times 0.5 \times 20$ <sup>7</sup>0.5+(<sup>7</sup>1+?Np1+N)+N  $E2J$ .

 $Z+(2\times N)+(*/D)\times+/(B\geq A)\vee D[1]\leq A+B$ E3T

N es un escalar y es el número de veces que se lanzará la aguja.  $D$  es un vector de dos dimensiones. Su primera coordenada ( $D[1]$ ) es la distancia entre las rectas y su segunda coordenada  $(D[2])$  es la longitud de la aguja. A y  $B$  son variables locales; ambos son vectores de dimensión  $N$ .

En el paso [1] al vector se le asignan N coordenadas cada una de ellas aleatoria, distribuída uniformemente en el intervalo 05ASD[1].

En el paso [2] al vector  $B$  se le asignan  $N$  coordenadas que son el resultado de calcular el coseno de N números aleatorios distribuídos uniformemente en el intervalo ( $0.5$ ) $\leq B \leq 0.5$  y multiplicar esto por  $D[2] \times 0.5$ .

En el paso [3] se calcula cuantas veces se intersectaron las rectas con la aguja. Basta que se cumplan cualesquiera de las siguientes dos condiciones:

 $D[1] \leq A+B$ 

 $B \geq A$ 

Se unen estas dos condiciones mediante la disyunción creando un vector lógico el cual se reduce con la suma lo que nos da el número de intersecciones. Eso se multiplica por la reducción del vector D y se toma su inverso multiplicativo, lo que es equivalente a tener  $D[2]*K\times D[1]$ .

Ahora sólamente se multiplica por 2xN para obtener el valor aproximado de  $PT$ .

He aqui algunos ensayos:

100 AGUJA 1 1

3.50877193

1000 AGUJA 2 1

3.134796238

1000AGUJA 2 1

3.448275862

1000 AGUJA 3 2

3.384094755

1000 AGUJA 3 2

3.0792991763

```
1.2000 AGUJA 3 2
```
 $-3.208985158$ 

<u>TIMERA AN</u> ST

matan menggunakan.<br>Perangan pada hari Pada yang ber

3000 AGUJA 3 2

"위해의

 $\frac{1}{2} \frac{1}{\sqrt{2}} \frac{1}{2} \frac{1}{2}$ 

 $-25-$ 

<u>i dengan sebagai pengangan per</u>

3,098373354

3000 AGUJA 3 2

 $3.270645953$ 

 $3000$   $AGUJA$  3 2

3.076923077

3000 AGUJA 3 2

3115264798

3000 AGUJA 2 1

3,128258603

 $3000$   $AGUJA$  2 1

 $3.10880829$ 

3000 AGUJA 2 1

 $3,092783505$ 

3000 AGUJA 2 1

3.089598352

 $3000$   $AGUJA$  2 1

 $3,015075377$ 

 $3000$  *AGUJA* 2 1

3.232758621

3000AGUJA 2 1

3.099173554

 $3000$   $AGUJA$  2 1

3.024193548

 $3000$   $AGUJA$  2 1

3.080082136

3000 AGUJA 2 1

#### 3.171247357

Como se notará, los valores obtenidos todos oscilan alrededor del valor  $3.1416.$ 

Los problemas tratados con los métodos Montecarlo son de dos tipos: Los llama dos probabilísticos y los llamados determinísticos, dependiendo si están relacio nados directamente o no con el comportamiento de procesos aleatorios.

En el caso probabilístico se trata principalmente de analizar números aleato rios, escogidos de tal manera que simulen los procesos aleatorios reales del problema original y nos infieran la solución aproximada.

. A partir de la segunda guerra mundial los métodos Montecarlo han tenido gran desarrollo y se han aplicado mucho a problemas físicos tales como comportamiento de partículas, difusión de rayos, etc. El objetivo de esta tesis no es tratar. este tipo de problemas, aunque el lector debe de estar enterado de estas aplicaciones.

La manera como se determinan los resultados en general es a través de la observación del proceso aleatorio y el cálculo de sus características estadísticas, que son bastante cercanos a los parámetros requeridos.

Por ejemplo, el resultado buscado *X* puede ser la esperanza matemática de cier ta variable aleatoria  $V.X$  se podría calcular aproximadamente generando  $N$  valores de V en forma independiente (entonces V sería un vector de dimensión V). Luego se calcularía el promedio

 $V++N+/V$ 

De acuerdo a la ley de los grandes números  $y$  es aproximadamente igual a la esperanza de V la cual es X. Mientras más grande sea N, mejor aproximación se obtendrá.

Los métodos Montecarlo tienen sus ventajas y sus desventajas.

 $-26-$ 

Quizas una de las más grandes ventajas de estos métodos es su facilidad de manejo aún en espacios multidimensionales, donde otro tipo de métodos numéricos se vuelven muy complicados.

Como en cualquier problema referente a métodos numéricos, también el error es de gran importancia en los métodos Montecarlo.La manera más fácil, desde el punto de vista probabilistico, para reducir el error, es aumentar el número de eventos. Esto tiene una gran desventaja y es que el número debe aumentarse en una proporción geométrica para obtener una exactitud mayor.

Otra manera más efectiva de hacerlo es cambiar el problema original por otro equivalente de tal manera que el error es reducido sensiblemente Hay muchos métodos para hacer esto y son conocidos como métodos de reducción de varianza.

Los métodos Montecarlo empezaron a usarse en investigación en los trabajos. relacionados con la boma atómica durante la segunda guerra mundial La aplicación era una simulación directa de los problemas probabilísticos referentes a la difusión aleatoria de neutrones en materiales de fisión.

Con el incremento de la velocidad en las computadoras los métodos de reducción de varianza tienden a ser menos interesantes, pero no por eso se elimina su utilidàd.

En los últimos años los métodos Montecarlo se han hecho muy populares porque en muchos problemas son los más eficientes y en otros los únicos disponibles. En los siguientes capítulos se tratará de dar una visión de algunas aplicaciones de métodos Montecarlo a problemas específicos.

#### NUMEROS ALEATORIOS

 $-28 +$ 

Al plantearse un problema a resolver por medio de los métodos Montecarlo, lle ga un momento en que se tiene que hechar mano de un conjunto de números aleatorios, que necesariamente deben de cumplir con ciertos requisitos mínimos en cuan to a sus características estadísticas, como por ejemplo, su uniformidad en la dis tribución en cierto intervalo (generalmente el  $[0,1]$ ).

Muchas veces surge cierta confusión en cuanto a lo que significa número alea torio. Estrictamente hablando, un número aleatorio es el producto de un proceso aleatorio impredecible para generarlo.

Este concepto estricto podría traer muchos problemas de orden práctico a la hora de generar números aleatorios, pues serían necesarios prácticamente un númer ro infinito de ellos, debido a que para cada utilización de ellos se tendría que generar unos nuevos.

Generalmente los números aleatorios no son generados de esta manera. Existen: una serie de métodos, que siendo predecibles, nos generan sucesiones de números. ilamados pseudo-aleatorios los cuales, una vez analizadas algunas de sus caracte rísticas estadísticas resulta que se comportan como números aleatorios genera-. dos por procesos completamente aleatorios e impredecibles.

Es necesario destacar la pequeña trampa que se hace introduciendo un método determinístico para generar números que se comporten como si fueran aleatorios. Se sacrifica el idealismo para poder ganar efectividad.

La mayoría de las computadoras, al ser requeridas con números aleatorios siguen una regla bien específica, generando una sucesión de números pseudo-aleatorios.

A continuación se expondrán algunos métodos propuestos para la generación de sucesiones de números pseudo-aleatorios.

Antes de entrar en materia permitaseme definir dos nuevas funciones primiti-

 $-29-$ 

Vas diádicas de APL Estas son la función '1' (decodificación) y 'T' (codificación). Veamos primero la funcion '1'.

 $A\bot B$ 

A y B son dos vectores de la misma dimensión, o bien A puede ser un escalar y B un vector (también hay extensiones a otras estructuras que de momento no nos interesan). El resultado numérico de esto es la conversión a sistema decimal de B expresado en base numérica posicional de los elementos de A.La base puede ser constante (un escalar) o una mezcla de valores. Algunos ejemplos ilustrarân más claramente su uso:

10 10 10 15 4 2

542

1013 2 6 7

3267

211 1 1 1 0 1

61

Veamos la función 'T'

 $A \tau B$ 

A debe ser un vector y B un escalar el resultado es la representación de  $_B$ en el sistema numérico que tiene como base los elementos del vector 4, todo esto en un vector. Ejemplos:

```
10 10728
```
12 S

10 10 10 1357

 $3, 5, 7$ 

 $(502)$ T18

 $10010$ 

Una vez definidas estas funciones, regresemos a nustros métodos para generar s números pseudo-aleatorios.El primer método fue propuesto por Von Neumann y Metro 'polis y es el llamado méto de los 'medios cuadrados'.

El método consiste en tomar un número cualquiera de cuatro dígitos, por ejemplo 4817.

A+4817\*2

23203489

A

Δ

А

Å

A<10.01×A

232034

 $A + (40.10) T A$ 

 $2$  0 3  $4$ 

 $A + 10A$ 

2034

Notese que lo que se ha hecho unicamente es elevar el número original al cua drado y al resultado se le han suprimido los primeros dos dígitos y los últimos dos digitos obteniendo un nuevo número pseudo-aleatorio. A este número se le hace el mismo proceso

 $A + A * 2$ 

4137156

 $\overline{\mathcal{A}}$ 

۵.

A+10.01×A

41371

 $1.37.1$ 

А+(4р10)тА

#### $A + 10IA$

#### 1371

Abreviando este proceso, la expresión de APL para obtener un nuevo número pseudo-aleatorio sería:

```
A+10+(4p10)\text{t}10.01\times A+2
```
Creemos una función para hacer este proceso a la cual llamaremos ALEATORIOI: **VN-ALEATORIO1 M** 

 $L11$  $+2\times\mathbb{N}=0$ 

- $H^{44-101(4p10)7L0.01 \times M+2}$  $\lceil 2 \rceil$
- $[3]$  $(N-1)$  ALEATORIO1 M
	-

 $N$  es el total de números pseudo-aleatorios que queremos nos genere la función y M es un entero de 4 dígitos que sirve como partida.

En el paso [1] se pregunta si  $N$  es distinto de cero. En caso afirmativo se pa sa al renglón [2], de lo contrario se va al renglón [0], que es equivalente a salirse de la función.

El paso [2] empieza con el símbolo 'El que significa que se va a sacar al exterior un valor numérico, en este caso, el nuevo valor de M.Aquí se está calculando el nuevo número pseudo-aleatorio y en el paso [3] la función recurre a sí misma con argumento izquierdo  $N-1$  (ahora hay que generar  $N-1$  números aleatorios) y argumento derecho M(que acaba de ser modificada).

La recursividad es un concepto importantísimo de APL que resulta más elegante que las iteraciones tradicionales de otros lenguajes Como un breve ejemplo, definiremos la función que nos calcule el factorial de un número natural recursivamente.

VZ+FACTORIAL N

 $[1]$   $\rightarrow 2+2\times N=0$ 

i troj In ي.<br>ميليار

- $\overline{2}$ Z<N×FACTORIAL N-1
- [3]  $\rightarrow 0$

주의 중

 $[4]$  $Z+1$ 

 $\vec{u}$ 

Sabemos que

 $(1, N) \leftarrow \rightarrow N \times 1, N-1$ 

por lo tanto es fácil definir el factorial

FACTORIAL 1

FACTORIAL 0

FACTORIAL 6

 $720$ 

 $\sim$ 

 $\,$  1  $\,$ 

 $\overline{1}$ 

Ahora hagamos algunos ejemplos de la función ALEATORIO1.

<u>प्राकारणाष्ट्र</u> सामग्र

 $-32-$ 

t trittin

문학회

as Vil

50 ALEATORIO1 4817
.,

Ŵ Ň,

 $-33-$ 

الرواحية كأرار

يتباديه

3. 同

 $\theta_{\rm e}$ 

53.JA

# *50 ALEATOR101 .1011*

 $-34-$ 

4)

 $\sim$  75  $\alpha$ 

 $\mathcal{A}$ 

Q,

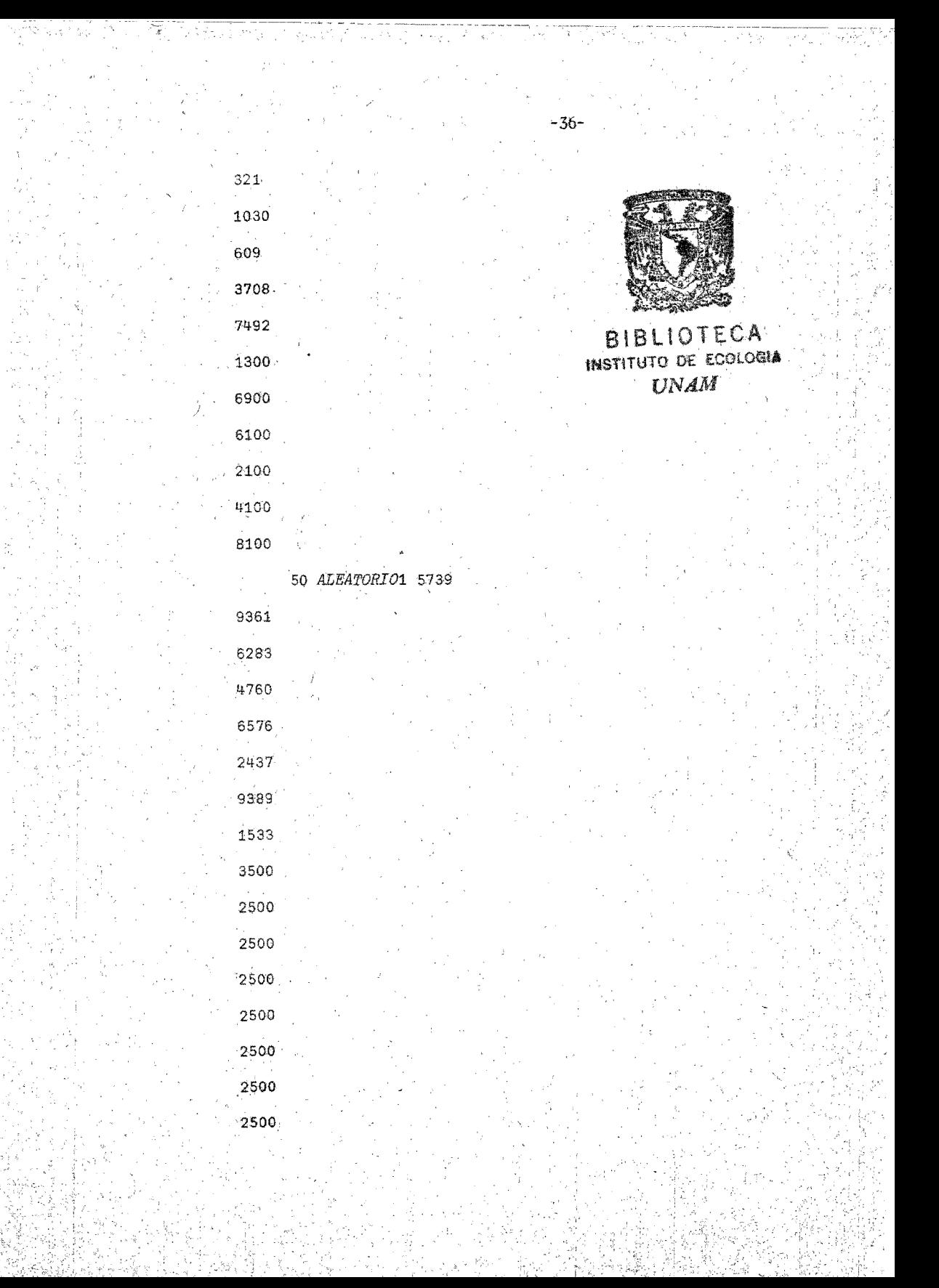

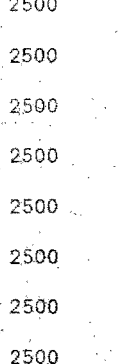

 $\sim$   $\frac{1}{2}$ 

Nótse como en el último caso se repite indefinidamente el número 2500,10 cual descarta a este método como algo efectivo para el requerimiento de uniformidad en cuanto a la distribución.

Otra manera de obtener la sucesión anterior es como sigue:

 $4 - 817 + 2$ 

 $\Lambda$ 

 $\boldsymbol{A}$ 

А

23203489

A+10.01×A

232034.

 $A+(2p10)$ TA

'ဒ "

 $A + 10IA$ 

 $\boldsymbol{A}$ 

 $34$ 

 $B + 4817*2$ .

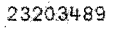

В

#### $B + 10.0001 \times B$

2320

 $\overline{B}$ 

 $\boldsymbol{B}$ 

 $\overline{B}$ 

 $\overline{A}$ 

 $B+(2p10)$ TB

 $2<sub>0</sub>$ 

 $B+10LB$ 

2000

 $A + A + B$  $\bar{\nu}$ 

2034

La función en APL quedaría así:

 $\nabla$  N ALEATORIO2 M

 $\mathfrak{u}$  $+2 \times 12 \times 0$ 

 $\overline{v}$ 

[2]  $EM+(10+(2010)\text{t}10.01\times M*2)+100\times10+(2010)\text{t}0.0001\times M*2$ 

A.

 $-39-$ 

 $(N-1)$  ALEATORIO2 M  $\sim$ E31

Llamemos a la función.

50 ALEATORIO2 4817

5035.

 $\mathcal{O}(\frac{1}{\lambda} \log \frac{1}{\lambda})$ 

6863

8100

Otro método que se propone y que es muy usado es el llamado método de congruencias; consiste en que dado M, un vector de tres coordenadas se utiliza la si guiente relación de recursión:

 $-41-$ 

```
M21-M31M11XM21
```
la función queda definida así:

```
VN ALEATORIO3 A
```

```
[1]\rightarrow 2 \times N \neq 0
```

```
[2] EMI2] + ME3] ME1] × ME2]
```

```
E33(N-1) ALEATORIO3 M
```

```
Hagamos algunas pruebas.
```

```
50 ALEATORIO3 16807, 16807, 1+2*31
```

```
282475249
```
1622650073

÷

الأسترار والمتعرف

 $-42-$ 

التعاري وقا

50 ALEATORIO3 125,16807,2\*42

 $\sim$   $\sim$ 

 $-43-$ 

-44-

- -- - -

 $-45-$ 

 $\label{eq:1} \frac{1}{2\sqrt{2}}\left(\frac{1}{2}\right)^{2} \left(1-\frac{1}{2}\right)^{2} \left(\frac{2}{2}\right)^{2} \left(\frac{1}{2}\right)^{2} \left(\frac{1}{2}\right)^{2} \left(\frac{1}{2}\right)^{2} \left(\frac{1}{2}\right)^{2}$ 

 $-46.5$ 

कार देखा

69932321

8443383

94197809

66549607

30640961

4742103

9068369

8572487

97167201

34845623

1449329

33334567

66695041

33985943

Hay autores que prefieren la ecuación recursiva

 $-47-$ 

 $M3 - M2$  -  $M4$   $M1$   $M2$   $M3$ 

lo cual nos da la función

VN ALEATORIO4 M

 $[1]$   $\rightarrow 2 \times N \neq 0$ 

 $\hat{\mathbf{V}}$ 

 $H = M 3 3 + M 4 1 M 1 1 + M 2 1 \times M 3 1$  $\lceil 2 \rceil$ 

(N-1) ALEATORIO4 M  $[3]$ 

50 ALEATORIO4 56349, 16807, 16807, 1+2\*31 282531598

422280418

1981071987

 $-48-$ 

El usar multiplicación en el método congruencial es un poco tardado en cuanto a tiempo de proceso. Un método congruencial con sumas en vez de multiplicacio nes es más rápido.

Se puede hacer esto mediante la sucesión de Fibonacci, que queda mejor ilustrada mediante la siguiente función:

**VN ALEATORIOS M:Z** 

 $[1]$  $+2 \times N \neq 0$ 

 $[2]$ [+3+M[3] | M[1] + M[2]

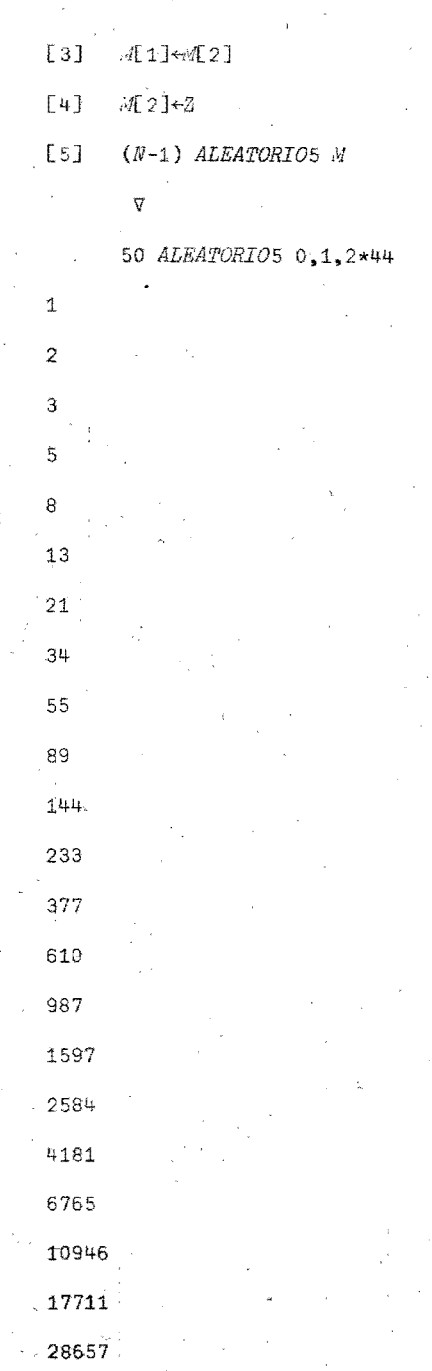

 $-50-$ 

 $-51-$ 

---------

Nótese como los números son todo el tiempo crecientes y eso es debido a que

se escogió

 $A[1]+0$ 

 $M_{2}$  2] + 1

Hagámoslo con otros valores.

50 *ALEATORIO*5 (2\*20), (2\*30), 2\*44

1074790400

2148532224

3223322624

5371854848

9595177472

13967032320

22562209792 365292.42112

59091451904

95620694016 15471214-5920

250332839936

405044985856 655377825792 1060422811648 ,1115800637440 21'76223449088 *449ZQ.2408652'8* 

126821+7535616 11760271622144

 $-53-$ 

. .

9600091815936

14&S4798561280

Aquí ya aparece mejor la situación.

El sistemaAPL internamente el método de congruencias con nultiplicaclones para la función primitiva 1?'.En este caso

M[1] + 16807

*M[2]+16807* 

*·M[3]+-1+2\*31* 

Si deseamos simular la función selección al azar lo podemos hacer mediante la:siguiente función:

*'íJN ALEATORI06 M.A .* 

 $[1]$   $\rightarrow 2 \times N \neq 0$ 

 $[2]$   $A \leftarrow M[3] |M[1] \times M[2]$ 

 $[3]$  1+M[4] [M[2] + A

[4] (N.,l) *ALEATORI06* M

V

 $M[4]$  actúa como el argumento de la función  $1$ ?'.

50 ALEATORIO6 16807, 16807, (<sup>-1+2\*31</sup>), 50

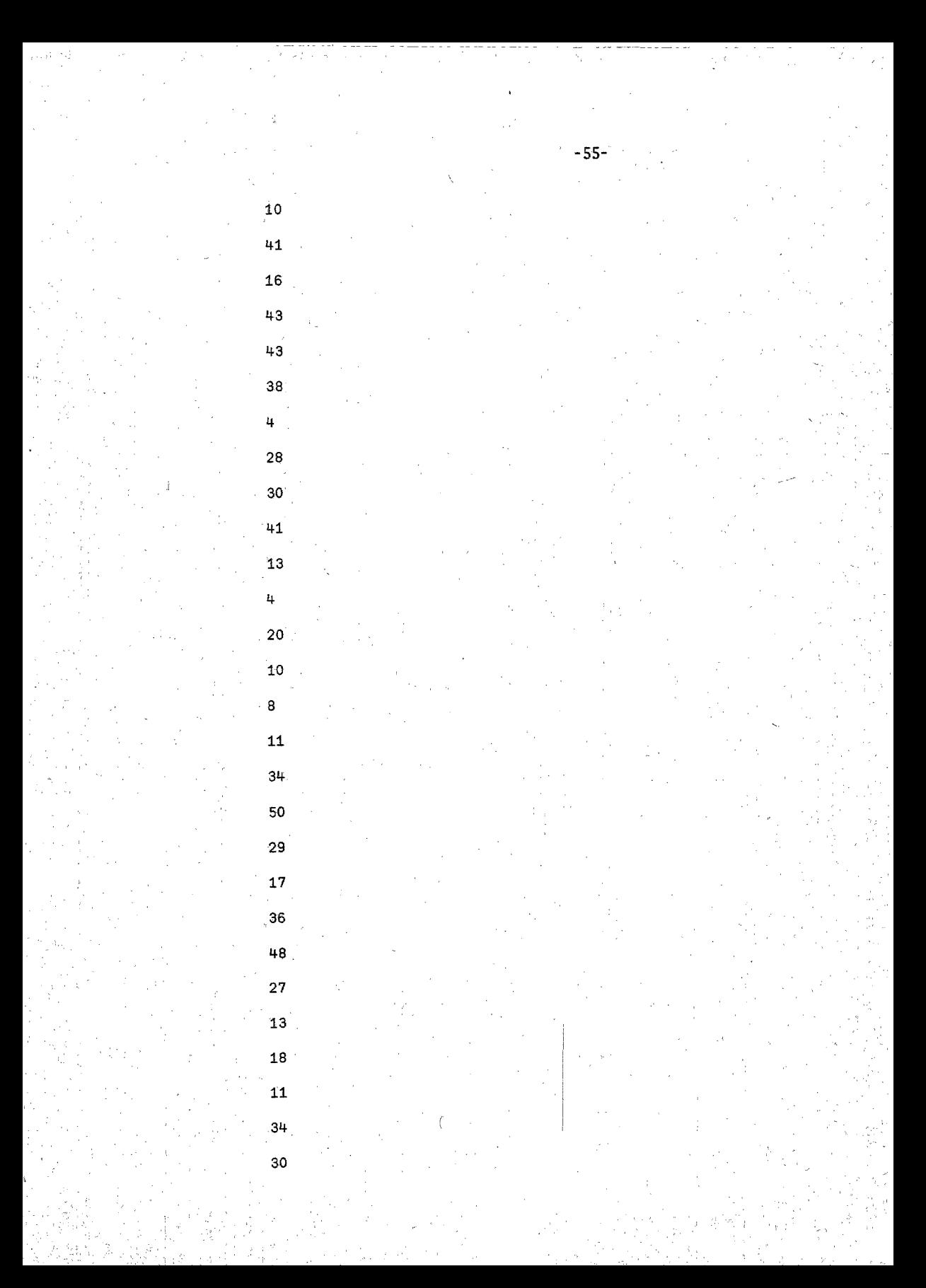

 $3\sqrt{6}$  $46$  $29^{\circ}$  $42$ 

50

 $30^{\circ}$  $\bar{2}\bar{2}$  $18\,$  $23$ 44.  $3\overrightarrow{7}$ 

÷t

 $45\,$  $\mathbf{g}$ 

 $\bar{z}$ 

 $\sim$  $50\,$  $\bar{7}4$  $\mathfrak{s}\mathfrak{s}$  $31$  $73$  $45\,$ 79 24 10

> $41$  $_{\rm 66}$ 93

50 ALEATORIO6 16807, 16807, (1+2\*31), 100

不能的

La principal exigencia en cuanto a estos métodos es que nos proporcionen números pseudo-aleatorios que se acerquen 10 más posible a una distribución uniforme en cierto intervalo.La prueba que más comúnmente se hace con estos números es la llamada 'x cuadrada' para evaluar que tanto porcentaje de error se puede esperar si suponemos que estos números están distríbuídos uniformemente. Las funciones ALEATORIO1 y ALEATORIO2 no las consideramos porque ya vimos que son repetitivas en cierto momento.

Haremos la prueba con los últimos cuatro métodos y con la función monádicá '7' de la máquina.

Primero definiremos la función que nos entrega  $'x$  cuadrada'.

 $Z + JIC$ ; $E$ 

 $Z \leftarrow f / ((A - E) * 2) * E \leftarrow (f / A) * pA$  $[1]$ 

86

46 29

A es un vector tal que pA es el número de sub-intervalos iguales en que está. dividido el intervalo original, y en cada coordenada tiene como valor la cantidad de números aleatorios que cayeron en ese sub-intervalo.E es el valor espera. do. o sea  $(+/4)$  +  $\rho A$ . El valor proporcionado por esta función es 'x cuadrada' con <sup>-1+pA</sup> grados de libertad. El valor de cofiabilidad se busca en las tablas de cuadrada con-1+pA. grados de libertad.

Para generar el vector A se definieron distintas funciones dependiendo del método. Estas se tuvieron que hacer iterativas debido a escasez de memoria en la

-58-

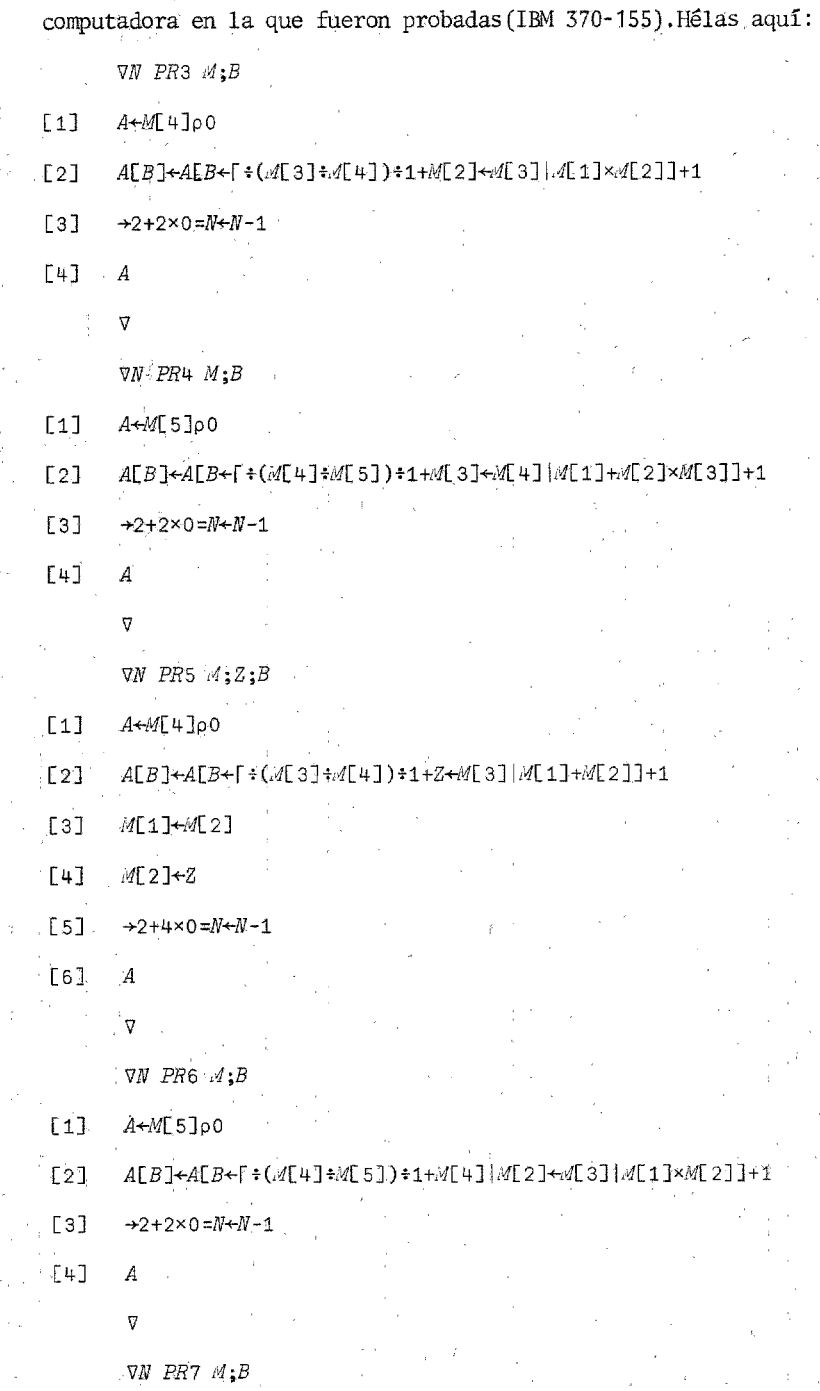

 $4 \div 4$ [2] $\rho$ 0  $f11$ 

B+[:(A1]:A2]):2Np.A1]  $f21$ 

 $[3]$  $A[A2]$  +  $A[2]$  =  $B$ 

 $[4]$  $+3+2\times0=4[2]\div4[2]-1$ 

[5] A

En todas las funciones el último elemento del vector *A* es el número de subintervalos que se van a considerar. He aquí algunas pruebas (NC es el nivel de confiabilidad):

10000 PR3 16807.16807. (71+2\*31).100

105 91 95 104 90 106 102 91 105 103 101 89 99 99 111 93 106 116 96 97 97 97.109 103 102 100 98 96 104 92 79 95 99 99 98 81 105 109 108 85 . 98 111 89 94 99 103 90 102 103 112 101 128 112 83 113 98 93 107 102 112 102 104 188 89 110 112 91 89 104 100 109 103 82 81 97 97 113 103 91 98 95 126 99 90 100 96 125 111 93 91 95 81 89 116 98 101 101 109 122 104

 $JTC$ .

 $96.26$ 

 $NC+0.56$ 

10000 PR4 56349,16807,16807, ( 1+2\*31),100

85 112 104 109 109 107 103 90 98 95 91 98 107 104 116 82 95  $91.120$ 108 106 107 87 99 97 108 83 116 95 96 97 103 105 111 94 94 97 101 109 104 92 93 107 103 100 108 115 92 92 117 114 88 104 89 93 90 88 99 109 -94 99 97 92 114 111 99 103 111 90  $90^{\circ}$  $93$ 88 110 87 92 95 103 95 98  $103$ 107 94 113 105 88 126 110 110 101 95 92 89 102 87 87 101 100 108 102 93  $JIC$ 

83.46

 $NC + 0.87$ 

#### 10000 PR5 0, 1, 2, (2\*44), 100

150 105 102 107 105 113 83 90 96 112 86 89 82 115 105 101 97 107 112 86 100 118 93 105 102 100 101 95 98 96 95 106 106 107 102 82 121 109 122 85 117 80 90 96 106 99 89 115 108 90 96 113 113 90 103 98 92 105 103 107  $91$ 93 111 95 98 94 94 104 100 97 101 92 93 96 95 91 112 90 100 91 91 101 102 90 86 100 107 108 88 88 110 100 99 99 89 103 95 113 107 100 JIC

111.26

 $NC + 0.19$ 

 $10000$  PR5  $(2*20)$ ,  $(2*30)$ ,  $(2*44)$ , 100

117 95 107 99 81 107 99 106 98 96 97 104 99 101 90 94 99 110 99 97 111 110 113 106 98 89 104 121 97 84 95 100 99 102 101 104 95 104 113 93 110 108 102 104 101 105 104 86 107 96 101 104 89 108 102 84 100 92 90 98 96 106 97 103 107 87 79 100 92 87 100 97 89 104 91 112 94 103 99 107 113 92 98 96 114 88 87 99 113 95 105 106 107 96 114 111 97 101 93 100

 $JIC$ 

66.88

 $NC + 0.99$ 

```
10000 PR6 16807, 16807, (71+2*31), 100, 100
```
114 101 92 101 89 107 96 99 93 93 105 94 108 97 106 111 104 99 86 117 121 88 95 109 98 83 93 103 97 94 81 99 98 105 109 93 100 96 91 106 99 75 88 98 108 96 93 102 113 93 98 101 103 101 101 87 106 120 108 92 103 113 107 110 93 95 102 90 95 117 98 108 87 94 93 112 96 99 92 130 90 113 76 107 102 108 89 114 93 100 92 108 106 100 109 107 117 96 88 98  $_{JIC}$ 

 $92.96$ 

 $MC + 0.65$ 

10000 PR7 ("1+2\*31),199

 $-62-$ 

91 95 104 90 106 102 91 105 103 101 105 89 99 99 111 93 106 116 96 97 97 97 109 103 102 100 98 96 104 92 79 95 99 98 81 105 109 108 85 99 98 111 89 94 99 103 90 102 103 112 101 128 112 83 113 98 93 107 102 112 102 104. 88 89 110 112 91 89 104 100 109 103 82 81 97 97 113 103 91 88 95 126 99 90 100 96 125 111 93 91 95 81 89 116 98 101 101 109 122 104

 $JIC$ 

 $96.26$ .

 $MC + 0.56$ 

10000 PR7 100 100

102 108 108 80 89 93 109 116 101 86 98 112 108 99 109 95 117 91 105 110 109 98 107 84 101 94 103 99 98 89 95 110 112 111 94 98 110 100 95 85 102 108 102 91 87 106 98 101 89 109 98 105 97 103 88 98 98 110 112 98 101 106 121 87 92 109 95 98 85 108 102 86 84 102 114 87 101 112 114 108 93 93 99 111 87 101 95 96 100 105 99 118 88 112 89 93 94 80 107 100

 $JTC$ 

84.68

 $MC + 0.85$ 

Obsérvese en PR5 como al variar los números iniciales aumenta de manera nota ble la confiabilidad.

Por último, hagamos una tabla de los valores obtenidos.

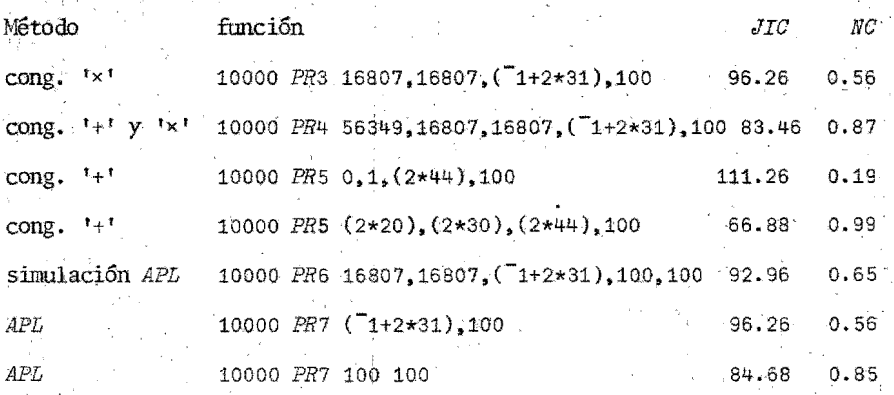

El método de congruencias de sumas resultó tener una eficiencia sorprendente mente alta escogiendo los valores. adecuados. El método intrínseco de. la máquina. se puede calificar de apenas regular con tendencia a no cumplir la hipótesis.

### INTEGRACION MULTIPLE.

El capítulo de integración es de interés primordial para todo aquel que tiene alguna relación con problemas referentes a métodos numéricos.

En el caso de integrales definidas en el plano conocemos una infinidad de mé todos, como por ejemplo el de Simpson, el del trapezoide, etc. Estos pueden resultar muy efectivos y relativamente sencillos cuando se trata de el plano y algunas veces en el espacio de tres dimensiones. Sin embargo, cuando se pasa a dimensiones mayores, éstos se complican de tal manera que resulta punto menos que imposible manejarlos entonces es cuando entra en acción con toda su valía el método Montecarlo que comparativamente no sufre mayores complicaciones por el incremento de la dimensión del espacio en el cual se va a integrar. Otro aspecto importante es que el tiempo de máquina y la memoria requerida aumentan en proporción aritmética, a diferencia de otros métodos que aumentan en proporción geométrica. Esto hace posible que cualquier computadora de tamaño mediano esté en posibilidad de manejarlo más o menos eficientemente.

Entrando más en materia, podemos distinguir principalmente dos métodos Montecarlo de integración, que son llamados comúnmente el método geométrico y el méto do crudo.

Para claridad en el problema, empezaremos a tratarlo para integrales de funciones de R en R para luego extenderlo a funciones de R\*N en R. Empezemos por el método geométrico:

Supongamos que existe cierta función  $F$  que va de un intervalo en los reales. con codominio en R continua, y deseamos calcular su integral en el intervalo

#### $V[1] \leq X \leq V[2]$

Sabemos también que  $0 \leq F X$  en todo el intervalo de integración. Sea C una cota superior de  $F X$  en el intervalo de integración, con lo cual formamos el rectángu to que tiene como vértices los puntos

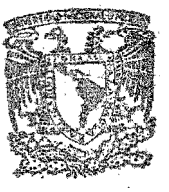

BIBLIOTECA INSTITUTO DE ECOLOGIA INAM

 $V[1]$ ,  $0$ V[21,O  $V[2]$ , $C$ 

 $V[1], C$ 

del cual sabemos que su área es

 $CXV[2]-V[1]$ 

Una vez considerado esto, generemos  $N$  parejas de números aleatorios  $S$  tal que,

 $pS+H,2$ 

y con las condiciones

 $V[1] \leq S[$ ;1] $\leq V[2]$ 

*0s;8[;2]:SC* 

Ahora verifiquemos cuantos elementos de  $S[$ ;2] cumplen la condición

 $S[$ :2] $\leq F S[$ :1]

o sea,en' total son

 $NP$ + $/S$ [;2] $\leq F S$ [;1]

puntos que cumplen la condición, con 10 cual el área aproximada bajo la curva quedará expresada de la siguiente manera:

 $(NP+N) \times C \times V[2]-V[1]$ 

Pasemos ahora al caso del métodocrudo.Otra vez suponemos que F es una función de un intervalo contenido en R y codominio en R,continua y se desea.calcu~ lar la integral en el intervalo  $V[1]\leq X\leq V[2]$ . La condición de que F sea mayor o igual que cero aqui no es necesaria;tampoco es necesario saber la cota superior de la función.

Generemos N números aleatorios S tales que

 $pS+~\rightarrow N, 1$ 

 $V[1] \leq S \leq V[2]$ 

Ahora tomemos

T+F *S* 

(se calcula la función en cada elemento del vector columna  $S$ ), dándonos como resultado un vector renglón T tal que

 $\rho T \leftarrow \rightarrow N$ 

Un estimador de la integral sería en este caso

 $(*N)*+$ / $T*V[2]+V[1]$ 

o sea, la media aritmética de el producto de la función evaluada en los puntos aleatorios por la longitud del intervalo.

Antes de pasar al caso general en el espacio de N dimensiones, definiremos al gunos conceptos nuevos de APL, que nos servirán para definir las funciones de in tegración.

El producto externo en APL tiene la siguiente sintaxis

 $C \leftarrow A \bullet$   $E \cdot B$ 

donde  $A \, y \, B$  son escalares o vectores  $y \, f$  es cualquier función primitiva esca lar diádica. El resultado C es una matriz de dimensiones (pA), pB, tal que

 $CL,J+ALI$  f  $B[J]$ 

De hecho, se generan tablas de las distintas funciones primitivas escalares diádicas.

Ejemplos:

 $A + 16$  $B + 2 + 14$ 

 $1, 2, 3.4, 5.6$ Β  $3456$  $A^{\circ}$  .  $\Box B$  $1 1 1 1$ クク 2 - 2

 $0 0 0 1$ 

Ahora veamos el concepto de producto interno, cuya sintaxis general es:

 $A \subseteq \neg g \cdot B$ 

donde f y g deben de ser funciones escalares primitivas diádicas. El producto interno funciona para las estructuras numéricas que cumplan alguna de las siguientes condiciones:

1.-A escalar  $y$   $B$  cualquier estructura.

2.-A cualquier estructura y B escalar.

3.-A cualquier estructura y B cualquier estructura tal que la última dimensión de A coincida con la primera dimensión de B.

El resultado de esta función es en el caso de escalares o dos vectores

,  $f/A$  g  $B$ 

[in el caso en que *A* sea una matriz y *B* un vector o un escalar, es el vector C<sup>2</sup> tal que

*CCI]+-fjA[I;]* 9 *B* 

Si  $A$  es un vector o un escalar y  $B$  una matriz, será el vector  $C$ , tal que

*C[J]+-f/A g3(;J]* 

En el caso en que ambas sean matrices ,dará como resultado la matriz. *e* tal que

 $C[I;J]{\leftarrow}f/ALI;J$  g  $B[jJ]$ 

En otras palabras, el resultado se obtiene tomando los vectores de la última dimensión de *A* y de la primera de B,aplicando entre ellos la funcióng y luego reduciéndolos mediante lá función f,

```
Ejemplos· 
A+-2 3p ,6 
B + 3 2p 1+16
A
```
*B*   $0\quad 1$  $23$ 4 5 *At.xB*  ţ×

16 22

34 49

*AL.* rB

1 1
# $(Av, >B)$   $\wedge$ ,  $\vee A \wedge$ ,  $\triangleleft B$

 $0<sub>0</sub>$ 

 $11$ 

Pasemos ahora a ver las funciones de rotación que son ' $\phi$ ' y ' $\theta$ '; veamos los distintos casos.

 $\phi$ B invierte el orden a través de la última dimensión de B.

 $\Theta$  invierte el orden a través de la primera dimensión de B.

¢[C]B invierte el orden a través de la C-ésima (de adelante para atrás) di mensión de  $B$ .

e[C]B invierte el orden de la C-ésima (contando de atrás para adelante)dimensión de  $B$ .

 $A\Phi$ B rota de acuerdo con A, a través de la última coordenada de B.

AOB rota de acuerdo con A, a través de la primera dimensión de B.

 $A\phi$ [C]B rota de acuerdo con  $A_4$ a través de la C-ésima(de adelante para. atrás) dimensión de  $B$ .

AO[C]B rota de acuerdo con A, a través de la C-ésima (de atrás para adelante) dimensión de  $B$ .

 $c$  debe ser un entero tal que pertenezca al vector.

 $1 \rho \rho B$ 

A debe de ser un escalar entero o un vector entero, en cuyo caso debe coincidir pA con la dimensión de los planos a través de los cuales la rotación de es realizada.

Si A es positivo, la rotación se hace A lugares de izquierda a derecha, y en caso contrario serán -A lugares de izquierda a derecha. En espacios mayores, posi tivo sería de abajo para arriba y negativo de arriba para abajo.

En caso de que A sea un vector, la rotación se hace a través de la coordenada dada. Ejemplos:

 $A + 16$  $B + 3$  3p15  $A$  $1\ 2\ 3\ 4\ 5\ 6$  $\mathcal{B}^{\mathcal{A}}$  . <br> <br> : B  $123$  $451$  $234$  $\phi$   $\phi$   $\phi$   $A$ 654321  $\phi$  $3.2 \text{ } 1 \text{ }$  $154$  $43.2$  $\Theta B$  $2 \overline{3}$  4  $4, 5.1$  $\begin{array}{ccccccccc}\n1 & 2 & 3 & & \n\end{array}$  $\phi \Theta B$  $4.32$  $1, 5, 4$  $3 \quad 2 \quad 1$  $\frac{1}{2}$  eq $B$  $43.2$  $154$  $3 \t2 \t1$ 

 $-70-$ 

 $tau_{1}\phi A$  $612345$  $10B$  $451$  $2^{6}3^{1}4$  $1.2.3$  $1 \Theta B$  $3, 1, 2$  $14.5$  $423$  $-2:1$  20B 454  $233$ 

цфА

5 6 1 2 3 4

 $1'21$ 

Ahora sí estamos listos para pasar al caso general de integración; comenzemos nuevamente con el método geométrico. Sea F una función continua que va de un intervalo en R\*I con codominio en R,y que sea mayor o igual que cero en todos sus puntos. Sea V el intervalo en el cual se va a integrar.

 $I + 0.5 \times pV$ 

Las coordenadas impares de  $\nu$  tienen los puntos iniciales de los intervalos, y las pares los finales. N es el número de puntos aleatorios que se van a considerar.

Generamos N I-adas de vectores aleatorios que las ponemos en la matriz S.Las condiciones son:

 $pS \leftarrow \neg N, I$ 

# $V[-1+2\times iI]$   $\leq S[-1]$   $\leq V[-2\times iI]$

Calculamos la función F en cada renglón de la matriz S, lo cual nos da un vec tor de dimensión  $N$  llamado  $L$ .

 $L\!\!\!\leftarrow\!\!F^{\scriptscriptstyle\top} S$ 

 $\rho L \leftarrow \rightarrow N$ 

Sabemos que

 $\lceil \sqrt{L} \rceil$ 

es una cota superior (la mínima) de los valores considerados en esta función. Ahora generamos un vector  $T$  de  $N$  dimensiones tales que

 $0 \leq T \leq \lceil$  /L

El área del hipercubo donde están encerradas las  $(I+1)$ -adas de números aleatorios es

 $(S/L)$  x  $V$   $[2 \times 1]$  -  $V$   $[1 + 2 \times 1]$ 

Ahora vemos cuantos puntos cumplen con la condición

 $T \leq L$ 

mediante la expresión

 $+/T \leq L$ 

con lo cual el área aproximada bajo la curva será

 $((\mathbf{H}/\mathbf{Z}\leq L)\cdot N)\times(\mathbf{L})\times \mathbf{X}/\mathbf{V}$  2x (1) -  $\mathbf{V}$  1+2x (1)

Definamos la siguiente función:

 $\nabla Z+V$  INTEGRAL  $N;I;J;L;A;B$ 

 $[1]$   $B \leftarrow [1 \times [1 + iI) \Theta(I, I) \rho (\times \Psi[2 \times iI] - V[-1 + 2 \times iI]) \right)$ ,  $(T \times (I + 0.5 \times \rho V) - 1) \rho 0$ 

- [2]  $L \leftarrow F((N,T) \circ V[-1+2\times1] + ((T_{1}+2(N,T) \circ A+1) + A+10\times9) + .\times B$
- EЗI.  $2+(1/L) \times (J)(\frac{1}{2}) \times (1/L) \times (7/L) \times (7/L) \times (7/L) \times (1/L) \times (1/L)$

En el paso [1] se están definiendo:

I, que es el espacio en el cual se hace la integración.

J, que es el vector que contiene en cada coordenada la longitud de los  $I$  inter. valos de integración.

 $B$ , que es una matriz tal que

 $pB \leftarrow \rightarrow T$ , T

La diagonal principal de la matriz contiene los elementos del vector  $J, y$  las demás componentes son cero.

En el paso [2] se genera la matriz de dimensiones  $(N, I)$  de números aleatorios distribuídos en el intervalo [0,1] mediante la fórmula

 $(T_{1+2}(N, I)\rho A+1)*A+10*9$ 

A tiene valor de 10\*9 por considerársele adecuado en cuanto a la variabilidad y no repetición de números aleatorios. Esto se multiplica internamente por la matriz B lo cual da como resultado una matriz de dimensiones  $(N, I)$  que sumada a la matriz

 $(N, I)$   $pV$ [  $-1+2\times1$ ]

da una matriz que tiene como característica el tener números aleatorios distribuídos uniformemente en los intervalos de integración.

Se calcula ahora la función a través de los renglones de esa matriz, y el valor obtenido (un vector de  $N$  coordenadas) se le asigna a  $L$ .

 $\sim$  En el paso [3] se genera un vector de N coordenadas distribuídas al azar en el intervalo comprendido entre 0 y [/L.Se verifica cuantos puntos de los genera dos cumplen con la condición

# $\text{L2}(\lceil /L \rceil \times (\lceil 1 + 2N_0A + 1 \rceil) + A)$

Se saca la proporción de puntos que cumplen la condición (dividiendo la canti dad anterior entre *W*) y el área aproximada bajo la curva será el resultado de multiplicar la proporción obtenida por el área del hipercubo que es

#### $\langle \int f/L \rangle$ xx/ $J$

Nôtese que la función  $F$  recibe como argumento una matriz de dimensiones

 $(W, I)$  y entrega como resultado la evaluación de la función en cada rengión de la matriz original, todo esto en un vector de dimensión  $N$ .

Pasando al método crudo, nuevamente tenemos una función continua F que va de un intervalo en R\*I en R.V es el mismo vector que en el caso anterior. La función va a evaluar en cada iteración N[1] puntos hasta que el error relativo sea menor que  $N[2](N[2])$  es un parámetro que se le da a la función).

Generamos N[1] I-adas de números aleatorios en la matriz S, cumpliendo ésta las mismas condiciones que en la función INTEGRAL Evaluamos la función  $F$  en  $S$ ; el vector que nos da como resultado lo multiplicamos por el hipervolumen del in tervalo

 $\times$ / $V$ [2 $\times$  $\cup$ *I*]- $V$ [<sup>-</sup>1+2 $\times$  $\cup$ *I*]

y tomamos la media aritmética de los valores. A este valor lo llamamos VA. Hacemos el mismo proceso con M[1] puntos más o sea que sacamos la media aritmética de 2xM11 puntos y a este valor lo llamamos W.Deseamos hacer este proceso hasta que

M[2]>1-VN+VA (error relativo).

Si se cumple la condición entonces W será aproximadamente el valor de la in tegral.

La función APL queda así:

 $\nabla Z + V$  MONTE  $N; A; B; I; C; D; L; E; G$ 

 $F11$  $L$  +  $\times$  /B +  $V$ [ 2  $\times$  t  $I$ ] - A +  $V$ [  $"$ 1+2  $\times$  t  $I$  + 0.5  $\times$  p $V$ ]

 $E21$  $A \left( (D \leftarrow N \in \{1\} ) , I \right) \rho A$ 

 $C+ /L \times F$   $A + ((T+ ?B + (N[1], I)) \circ G + 1) + 10 \times 9) + . \times E + (T \times T+ I) \circ (I, I) \circ B$ ,  $(XXI-1) \circ 0$  $\begin{bmatrix} 3 \end{bmatrix}$ 

 $[4]$  $\rightarrow$ 4+N[2]>|1-((C+C++/L×F A+((-1+?B)+G)+.×E)+D+N[1]+]+C+D

 $Z + C = D$ £51.

Δ.

N es un vector de dos coordenadas: N[1], el número de puntos que se toman en

cada iteración y *N*[2], el error relativo permitido.

En el paso  $[1]$ , A es el conjunto de valores iniciales de los intervalos, B es el conjunto' de longitudes de los intervalos y *L* es el área del hipercubo, En el paso [2J.A se convierte ahora en una matriz de dimensión *(N[* lJ.I) que tia ne en cada renglón al vector *A* anterior. D va a ser el contador de puntos que ya se calcularon y tiene como valor inicial *N[l].* 

En él paso [3] se calcula la función de dimensión *(N[1],I)* con valores distríburdos aleatoriamente en los intervalos (análogo a .la función *IllTEGRAL)* ,Estos se multiplican por la longitud del intervalo y luego se suman entre sí.

En el paso [4] se calcula el valor anterior de la iteración  $(C+D)$  y se saca al exterior. Luego se calcula el nuevo valor. Se computa el error relativo entre ambos y si todavía es grande, se regresa nuevamente al paso [4]; de lo contrario pasa al paso [5J que nos entrega el valor aproxiniado de la integral.

Ahora hagamos algunos ej emplos de funciones para integrar. Definimos

 $\nabla Z \leftarrow F X$ 

v

*[1] Z+(+/X)++/Xxlq>X* 

Esta fünción pudo haber sido definida de una manera más larga, quizá más explicita,pero menos elegante,de la sigulente manera:

*VZ+F X* 

 $[1]$   $Z \leftarrow X[$ ;1]+X $[$ ;2]+X $[$ ;3]+ $(X[$ ;1] $\times X[$ ;2] $)$ + $(X[$ ;2] $\times X[$ ;3] $)$ + $X[$ ;1] $\times X[$ ;3]

O 1 O 1 O 1 *INTEGRAL 1000* 

2.2679051+93

V

0 1 0 1 0 1 *INTEGRAL* 1000

2.083415779

O 1 O 1 O 1 *INTEGRAL 1000* 

2.307586723

-75-

```
0 1 0 1 0 1 0 1 1 1 1 0 1 0 0 0
```
णे लेखे मुण्डलाला के

 $-76-$ 

2.232095211

KULUT.

0 1 0 1 0 1 *INTEGRAL* 1000

2.286803334

0 1 0 1 0 1 MONTE 1000 .001

2.219360252

2.220167359

0 1 0 1 0 1 MONTE 1000 .001

2.293733594

2.259509416

2.258309999

0 1 0 1 0 1 MONTE 1000 .001

2.256107614

2.269010145

2.269507935

0 1 0 1 0 1 MONTE 1000 .001

2.244527606

2.241410776

2.242869497

 $0.1010101$  MONTE 1000.001

2.241540911

2.252308281

2.260095947

2,250043395

2.246259525

2.249249984

2.248852435

Definimos otra función.

 $72 + F X$ 

[1]  $Z \leftarrow (*X[, 1] \star 3 \times *X[, 1] \star X[, 1]$ 

 $\boldsymbol{\nabla}$  :

1 4 1 3 *INTEGRAL* 1000

4.48778916

1 4 1 3 INTEGRAL 1000

42489130546

1 4 1 3 TNTEGRAL 1000

4.814398316

1 4 1 3 INTEGRAL 1000

4.646934229

 $1413$  *INTEGRAL* 1000

4,095389188

 $1413 MOMTE 1000 .001$ 

4.698217556

 $4.680222121$ 

4.535958861

4.643584301

4.648114333

 $1413 MONTE$  1000.001

14.44402494

4.508472146

4.453563061

4.470793682

4,518753195

4.526296739

 $-77-$ 

in Arthur Theory (Three Chapters Chapter)

4.541700296

4.500725856

4.486629422

4.490671627

1 4 1 3 MONTE 1000 .001

3.839674306

4.150458803

4.202434799

4.458368715

4.501272956

4.470541957

4.444326945

4.585626542

4,57289525

4.535504164

4.555146971

4.593049935

4.567328043

4.59965021

4.620999274

4.615418254

4.596959624

4.614555262

4.607589004

4.596193213

4.599151552

 $-78-$ 

1 4 1 3 MONTE 1000 .001

4.941514433

4.756632332

4.703308843

4,739439853

4.72617692

4.623244916

4.624106647

1 4 1 3 MONTE 1000 .001

4.340731663

4.793470912

4.569352118

4.515193319

4.683677563

4.68146925

Ahora F será

 $\nabla Z + F X$ 

[1]  $2 \leftrightarrow (X[\cdot; 1] \star 2) \times ((X[\cdot; 1] \star 2) - X[\cdot; 2] \star 2) \star 0.5$ 

7

3 5 1 3 INTEGRAL 1000

0.09223618539

3 5 1 3 INTEGRAL 1000

0.09811868767

3 5 1 3 INTEGRAL 1000

0.08698661349

3 5 1 3 INTEGRAL 1000

0.08880498753

 $3513$  *AONTE* 1000 .001

0.08970812473

0.0877123973

0.09399090118

0.09331215767

0.09329856348

3 5 1 3 MONTE 1000 .001

0.09672950164

0.09352229061

0.09360906011

3 5 1 3 40NTE 1000 .001

0.09477315493

0.09250114841

0.0920124624

 $0.09232299036$ 

0.09230713039

 $3513$  *AONTE* 1000 .001

0.08966036316

0.09091603355

 $0.09265431157$ 

0.09256590303

3 5 1 3 AONTE 1000 .001

0.09314482225

0.09373217481

0.09352239173

 $\begin{aligned} \text{where } \mathbf{A}^{\text{c}}(\mathbf{W}) \text{ and } \mathbf{W}(\mathbf{W}) = \text{where } \mathbf{A} \end{aligned}$ 

0.09255244359

 $\nabla Z + F$ , X

[1]  $Z \leftarrow (X[\cdot;1]*2) \times ((X[\cdot;1]*2) - X[\cdot;2]*2)*0.5$ 

1 2 2 3 INTEGRAL 1000

0.08503438246

1 2 2 3 INTEGRAL 1000

0.08218782926

1 2 2 3 INTEGRAL 1000

 $\sim$ 

0.08973210228

 $1223$  *INTEGRAL* 1000

0.08508937231

1 2 2 3 LNTEGRAL 1000

0.08524044705

1 2 2 3 MONTE 1000 .001

0.08565707496

0.08556472944

0.08505391842

0.08499404563

1 2 2 3 AONTE 1000 .001

 $0.08548417859$ 

0.08439848241

0.08433485892

1 2 2 3 MONTE 1000 .001

0.0835875198

0.0841320127

0.08438376668

1.2 2 3 MONTE 1000 .001

0.08507754501

0.08462958386

0.08501320339

0.08497238425

1 2 2 3 MONTE 1000 .001

0.08549022438

0.08500148294

0.0848826987

0.08438242468

0.08486374386

 $0.08486450058$ 

 $\nabla Z + F \cdot X$ 

[1]  $Z \leftarrow (X[\; ; 3] + X[\; ; 2]) \times 10X[\; ; 1] + X[\; ; 3]$ 

 $\overline{v}$ 

 $W+1$ , 2, 1, (00.5), 1, 00.5

W

1 2 1 1.570796327 1 1. 570796327

*W INTEGRAL* 1000

0.2955615646

*W INTEGRAL* 1000

0.2947666943

*W INTEfJRAL* 1000

0.3005075164-

*W INTEGRAL 1000* 

0.2968376245

W MONTE 1000 .001

0.2947875685

0.2966540327

0.296547645

W MONTE 1000 .001

0.2920649085

0.2939432739

0.2941641365

W MONTE 1000 .001

0.2944273484

0.2930739971

0.2928683467

W MONTE 1000 .001

0.2932296487

0.2922288614

0.2924991194

W MONTE 1000 .001

0.2952222318

0.2944765692

0.2942291525

La siguiente función tiene valores negativos, con lo cual no se cumple una de las condiciones establecidas por el método geométrico. Sólamente se darán ejemplos con el método crudo.

 $\nabla Z + F X$ 

Z+(XL;1J×XL;3])×20XL;1J×XL;2] [1]

# $W+(00,5)$ ,(01),(01),(02),0,2

 $1.570796327$  3.141592654 3.141592654 6.283185307 0 2

*W MONTE* 1000 .001

'-O. ~733622774

*W* 

-1.112157323

-1. 287678006

-1.470287613 -1. 579566221

 $1.425356528$ 

-1. 377631335

-1. 500640241

-1.447327536

-1.355497143

 $-1.37230694$ 

-1.387516106

-1. 34810711

-1. *33072771* 

-1.310185341

-1.274751043

-,1.253930723

1. 268772 847

 $71.2812981$ 

 $-1.253606923$ 

-1. 20839.2838

1.19389169

 $-1.22212895$ 

 $-84-$ 

 $\text{I}$ , 211456248  $-1.224733895$  $71.230229861$  $-1.225665198$ 1.189205052 1,208077702  $-1.184162131$  $-1.167838805$ 1.133782759  $-1.15552611$  $71.148953411$  $-1.15897474$  $71.138208396$  $-1.122381313$  $71.12913075$  $71.101534291$ 71.099303859  $71.086709426$ 1.076606246  $71.091159155$  $71.111216456$  $T_{1.113087743}$  $71.112743177$ W MONTE 1000 .001 72.039952156 0.9215549358  $71.28580497$ 

 $-85-$ 

1.161249321 -1. 210494996 ~1.136930959  $-1.201725416$ -1. 096435854 -1.121018659 -1. 029246498 -1.013393488 -1.066289823 -1. 092888539  $-1.1776451$ -1.101070484· -1.07:1192746 -1.098777024 -1.042638661  $71.068588184$ -1. 078050508 -1. 063626107 1.075672456  $71.073710152$ .  $71.081081413$  $1.071826542$ -1.134649251 -1.143654856 -1.170162856 -1.192192143  $-1.194028182$ 

 $-86-$ 

1.170378006  $-1.217613284$  $-1.241418259$  $\mathbb{I}$ . 211773308  $71.195505746$  $71.183011059$  $-1.201578645$ 1.197516924  $-1.219213659$  $71.237478941$  $-1.267167428$  $1.258515532$ 1.272008856  $71.276819593$  $71.26642071$  $T_1, 273074294$  $71.25943535$  $71.243523184$  $7.240166631$  $71.227129754$  $T1.205977204$  $71.2015132$  $71.231153293$  $71.248803521$  $1.253391062$  $71.26498065$  $T1.25561704$ 

 $-87-$ 

 $71.254084141$  $-1.242732886$ 

 $71.233986227$ 

 $-1.233042144$ 

W MONTE 1000 .001

 $-88 - 4$ 

2.234418836

2.073589874

 $-1.862723659$ 

 $71.569610288$ 

 $T_{1.57438547}$ 

 $1.736654438$ 

 $\tau_1$ , 806631141

 $r_{1.753929362}$ 

1.636786583

 $-1.535869564$ 

 $71.423546373$ 

1.480391543

 $71.488480447$ 

1.452886633

1.457773924

1.506535626

1.540506517

 $\frac{1}{4\sqrt{2}}$ 

1.560643892

 $-1.467760364$ 

 $-1.421788062$ 

1.341834981

 $7.367733503$ 

-1.301911904

 $T_{1.313049017}$  $71.25700181$ 

 $71.266345116$ 

 $-1.242497764$ 

 $-1.204945936$ 

 $71.185727441$ 

 $\mathbf{u}$ , 17203089

 $71.18986943$ 

1.226867858

 $71,2009033$ 

 $71.223410335$ 

1.215242541

1.237891502

 $71.215600721$ 

 $71.23795011$ 

71,187968889

 $-1.17667673$ 

 $-1.177251432$ 

W MONTE 1000 .001

 $-1.259358534$  $7.48351038$  $-1.103573853$  $71.171170029$  $-1.415613961$ 1.338019519

1.1797672

 $-89-$ 

 $-1.087037616$ 1:120720842 1.008634372 0.9740786707  $71.018321445$  $71.011961091$ 0.9915955525 70.9501989829  $70.9811791757$ 1.011153024 0.9907424825 1.048606507 1.052104127 1.059269662  $-1.086642049$  $-1.08353081$  $7.052009106$ 1.058649624 1.077264088  $1,06234493$  $71,102013925$ "1,088383689 1.055017595  $-1.056785969$  $-1.064813495$  $T1.106870609$ 1.100290544 1.077191842

 $T1.101507764$ 

1.093434956

1.083689368

 $1,10370283$ 

 $T_{1.089900909}$ 

 $T_{1.091566121}$ 

71.099242444

 $71.120592857$ 

 $71.109961408$ 

 $r_{1.11020441}$ 

W MONTE 1000 .001

0.6881778048

0.9070459759

 $-1.17002106$ 

 $71.190654091$ 

 $7.150612576$ 

 $-1.268838099$ 

 $-1.20637847$ 

 $71.226997938$ 

 $71.162187643$ 

 $T_{1.154092536}$ 

 $-1.150761192$ 

 $71.199464053$ 

 $1.263692438$ 

1.281818604

1.255753723

1.292426861 1.327028548  $71.275895219$ 1.24718165 1,234395191 1,219741912 1.183971997  $1.16998459$  $7.20169407$ 1.215643362 1.195596667  $1.208044872$ 1.199227545  $1.189134736$ 1.19670935 1.193568711 1.204213436 1.191874236  $71.177314359$ 1.176172257

Como se mencionó anteriormente, también existen métodos de reducción de varianza. La razón por la cual no fueron incluídos aquí es que no se refieren en general a procedimientos universales Depende de la función el método a seguir. La intención de esta tesis es referirse a métodos que sean más generales en cuanto a su aplicación.

#### CONCLUSIONES.

Al llegar a este punto, las conclusiones las podemos dividir en dos tipos: Las conclusiones referentes a los métodos Montecarlo y las que conciernen al lengua  $1e$   $APL$ .

Lo que podemos decir con respecto a las primeras es que no pretendimos en es ta tesis hacer un análisis minucioso y estricto de todos los métodos que tienen algo que ver con la generación de números aleatorios. La intención es que el lec tor se de cuenta que muchas veces cuando uno pretende resolver un determinado problema referente a análisis numérico, existe la opción de recurrir a los métodos Montecarlo. En general, este tipo de conceptos no están suficientemente difundidos y son raros los libros no especializados en el tema que lo tratan(como por ejemplo, los de análisis numérico).

La aplicación de los métodos Montecarlo está abierta, y sobre todo existen po sibilidades ilimitadas en procesos de simulación como por ejemplo movimiento de partículas, epidemiología, sistemas ecológicos, etc.

En general muchos fenómenos naturales se comportan en forma aleatoria, y a través de modelos estocásticos se pueden simular auxiliándose en los métodos Montecarlo.

Pasando a las conclusiones referentes a APL, se hicieron algunas comparaciones con otros lenguajes de uso común en programación Recordemos la función INTEGRAL definida en el capítulo anterior; héla aquí:

 $\nabla Z \leftarrow V$  INTEGRAL  $N$ ; I; J; I; A; B

 $B \leftarrow \left( \begin{array}{c} T_1x^T1 + tI \end{array} \right) \Theta (I,I) \rho (J + V[2 \times tI] - V[1 + 2 \times tI]), (I \times (I + 0.5 \times \rho V) - 1) \rho 0$  $[11]$ 

 $LEF((N,T)\rho V[-1+2\times tI]+((T_1+2(N,T)\rho A+1)+A+10\times 9)+R$  $\begin{bmatrix} 2 \end{bmatrix}$ 

 $[3]$  $Z \leftarrow ((\lceil /L \rceil) \times \sqrt{J} \times (+/L \geq (\lceil /L \rceil) \times (\lceil 1 + 2N\rceil)A + 1) + N$ 

También habíamos definido la función F

#### $[i]$  $Z+(+X)+1/X\times 1\phi X$

 $\cdot$  V

Los programas equivalentes tueron hechos en los lenguajes ALGOL, BASIC, FOR-TRAN y PL/I.A continuación se listan:

ALGOL.

BEGIN

FILE BFBS (KIND=REMOTE):

REAL ARRAY J[0:2], V[0:5], C[0:2], I[0:999];

INTEGER I, K, N, NP, ALEA;

REAL MAX, AREA;

REAL PROCEDURE F (V1, V2, V3);

VALUE V1, V2, V3;

REAL V1, V2, V3;

F:=V1+V2+V3+V1\*V2+V1\*V3+V2\*V3;

READ (BFBS,  $/$ , FOR 1:=0 STEP 1 UNTIL 5 DO V[I], N, ALEA);

FOR  $I := 0, 1, 2, 20$ 

J[I]:=V[2\*I-1]-V[2\*I];

FOR  $I := 0$  STEP 1 UNTIL N-1 DO

**BEGIN** 

FOR  $K := 0, 1, 2$  DO

 $C[K] := V[2*K] + J[K] * RANDOM(ALEA);$ 

 $LEI$  :=F(C[0], C[1], C[2]);

IF MAX LSS L[I] THEN MAX:=L[I]

END:

FOR  $I := 0$  STEP 1 UNTIL N-1 DO

IF MAX\*RANDOM(ALEA) LEQ L[I] THEN NP:=NP+1;

 $AREA:=1;$ 

AREA:=AREA\*MAX; WRITE (BFBS, <F20.10>, NP/N\*AREA) END. **BASIC** 100 DIM  $J(3)$ ,  $V(6)$ ,  $L(1000)$ ,  $C(3)$ 200 MAT INPUT V 300 INPUT N.A1 400 FOR I=1 TO 3 500 J(I)=V(2\*I)-V(2\*I-1) 600 NEXT I 700 DEF FNF (V1, V2, V3)=V1+V2+V3+V1\*V2+V1\*V3+V2\*V3 800 FOR I=1 TO N 900 FOR K=1 TO 3 1000  $C(K)=V(2*K-1)+J(K)*RND(A1)$ 1100 NEXT K 1200 L(I)=FNF(C(1), C(2), C(3)) 1300 IF M1 LT L(I) THEN 1500 1400 GO TO 1600 1500 Ml=L(T) 1600 NEXT I 1700 FOR  $I=1$  TO N 1800 IF M1\*RND (A1) IE L(I) THEN 2000 1900 GO TO 2100 2000 N1=N1+1 2100 NEXT I 2200 A1=1

 $-95-$ 

AREA:=AREA\*J[I];

FOR  $1: =0,1,2$  DO

#### $EMD$

STOP

60 FORMAT (F20.10)

WRITE  $(1, 60)$  FIOAT (NP) / FLOAT (N) \* AREA

AREA=AREA\*RMAX

50 AREA=AREA\*RJ(I)

DO. 50  $I=1,3$ 

AREA=1.

40 IF (RMAX\*RANDOM(ALEA).LE.RL(I)) NP=NP+1

 $DO 40 I=1,N$ 

 $20$  IF (RMAX.IT.RL(I)) RMAX=RL(I)

 $\setminus$  RL(I)=F(C(1), C(2), C(3))

30  $C(K) = V(2*K-1) + RJ(K) * RANTOM(AIER)$ 

 $10030K=1,3$ 

 $D0 20 I=1 N$ 

10 RJ(I)= $V(2*T) - V(2*T-1)$ 

 $D0$  10  $I=1,3$ 

READ(1,/)  $(V(I), I=1, 6)$ , N, ALEA

DIMENSION RJ(3), V(6), C(3), RL(1000)

FILE 1=BFBS, UNIT=REMOTE

#### FORTRAN

2800 END

2700 PRINT N1/N\*A1

2600 A1=A1\*M1

2500 NEXT I

2400 A1=A1\*J(I)

2300 FOR I=1 TO 3

 $-96-$ 

#### FUNCTION F(V1, V2, V3)

#### F=V1+V2+V3+V1\*V2+V1\*V3+V2\*V3

**RETURN** 

END

### $PL/I$

INTEGRAL: PROCEDURE:

DECLARE  $I, K, N, NP, ALEA$  FIXED $(10, 0)$ , RMAX, AREA, RJ $(3)$ , V $(6)$ , C $(3)$ , RL $(1000)$ ; GET LIST  $((V(I) \text{ DO } I=1 \text{ TO } 6)$ , N, ALEA);

 $DC I=1 T0 3;$ 

```
RJ(I)=V(2*I)-V(2*I-1);
```
FND:

 $DC$  I=1 TO  $N$ ;

DO K=1 TO 3;

 $C(K)=V(2*K-1)$  +RJ $(K)$  \*RANDOM(ALEA);

END;

```
RL(I)=F(C(1), C(2), C(3));
```
IF RMAX < RL(I) THEN RMAX=RL(I);

END:

 $DO I=1 TO N:$ 

```
IF RMAX*RANDOM(ALEA) \Leftarrow RL(I) THEN NP=NP+1;
```
END;

AREA=1;

 $DC = 1.70.3;$ 

AREA=AREA\*RJ(I);

 $EMD$ 

AREA=AREA\*RMAX;

PUT LIST (NP/N\*AREA);

# F :POCCEDURE (Vl, V2, V3} ¡

#### RETURN (V1+V2+V3+V1\*V2+V1\*V3+V2\*V3) ;

&ID F;

#### END INTEGRAL,

Es evidente lo compacto que queda la función en *APL*, y nótse como no se tuvo necesidad de iterar ni una sola vez.En cambio, en los demás lenguajes si se tuvo. que recurrir a la iteración. Esto es debido a la gran ventaja de que *APL* opera con arreglos también.Basic tiene también operaciones con matrices, pero son muy restringidas en comparación con *APL.* 

En todos los programas, los datos de entrada fueron:

,1~G.l.0.1,1000.16807

Pasando a los tiempos de proceso,podemos Ver 10 siguiente:

Algol,'Basic,f'Ortran y *PUl* tienen que pasar por un proceso de compilación,y *APL* no,debido a que es un intérprete (Las instrucciones se interpretan una por una,generándose en ese momento el código,mientras que el compilador genera de una vez todo el código al principio).

Para saber el tiempo de ejecución en APL, hay un símbolo que es 'r', el cual si es seguido de determinados enteros a la derecha nos da diferentes informaciones sobre datos del sistema; seguida del número 21 nos da el tiempo de procesador usado en una sesión (en sesentavos de segundo).

Para calcular el tiempo que se lleva ejecutar una función, definimos la siguiente funci6n:

*VZ+TIE;JPO* ;'J'

 $[1]$   $Z+60$  60  $60T(T+121)-TP$ 

 $[2]$ .  $T F\!\!\leftarrow\!\! T$ 

v

El número  $\tau$ r tiene que estar definido anteriormente.

Llamamos a la función TIEMPO antes y después de llamar a la función INTEGRAL, y el vector que nos da la segunda vez van a ser los minutos segundos y centésimas de segundo empleados en el proceso.

La función APL fue ejecutada en una computadora IBM 370/155 perteneciente a IBM de México S.A. Los programas en los demás lenguajes fueron ejecutados en una computadora Burroughs B-6700 perteneciente al Centro de Servicios de Cómputo de la Universidad Nacional Autónoma de México, todos ellos desde una terminal remota de pantalla.

Ahora sí ejecutemos la función

**TTEMPO** 

 $52.4147$ 

0 1 0 1 0 1 INTEGRAL 1000

2,250310443

TIEMPO

#### $0.3.28$

El programa de Algol entregó como resultado 2.2530882204, usó de procesador 1.34 segundos en la compilación y 0.99 en la ejecución; el de Basic entregó 2.2530882204 y usó 1.20 en compilación y 1.48 en ejecución; Fortran dio como resultado 2.253882204 consumiendo 1.23 segundos en compilación y 1.23 en ejecución; finalmente PL/I sacó el resultado 2.2530878002 gastando 4.30 segundos en compilación y 1.81 en ejecución. La siguiente tabla ilustra mejor la situación:

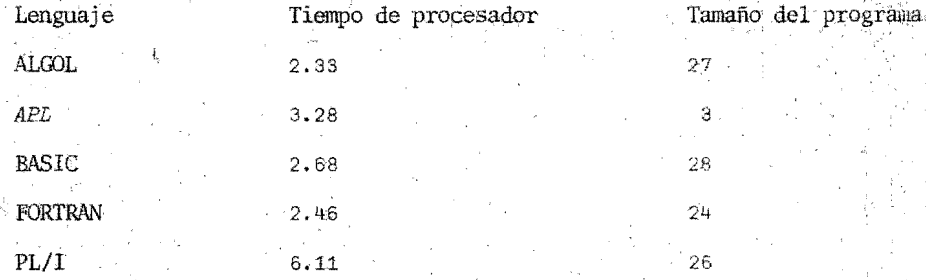

Hay que hacer notar que estos datos referentes a tiempos de proceso pueden ser engañosos en cuanto a la comparación de dos computadoras completamente distintas (el procesador de una puede ser más lento que el de la otra y viceversa). Aunque es un poco más tardado el APL (por ser intérprete) sólamente necesita

tres instrucciones para realizar lo que otros lenguajes hacen en más de 20.

Es verdaderamente lamentable que en la Facultad de Ciencias y en toda nuestra Universidad en general no se le haya dado ditusión al APL. No con esto estamos diciendo que APL es superior a todos los lenguajes, sino que tiene sus venta jas para determinado tipo de problemas como las tienen otros lenguajes en otro tipo de problemas.

Resumiendo, APL es antes que un lenguaje de programación, un lenguaje algebrái co no ambiguo que muy probablemente es más comprensible que el lenguaje tradicional del álgebra y debería divulgarse más su uso.

# BIBLIOGRAFIA

*APLj360* introducci6n

IBM corporation.

. 4Pij36dManual de referencia para ei usuario IBM corporation.

Burroughs B6,700/B7700 Algol language reference manual 1974

Burroughs B6700/B7700 APL/700 user reference manual 1975

Burroughs B6700/B7700 language

1971

Burroughs B6700/B7700 Cande Laguage Manual

1973

Burroughs B6700/BT700 Fortran reference manual 1972

Burroughs B6700/B7700 PL/I language manual 1972

Buslenko N.P.,Golenko D.I.,Shreider Y.A.,Sobol I.M.,Sragovich V.G. The Monte Carlo Method, the method of statistical trials Pergamon

1966

Gilman L., Rose A.J.

AFL an interactive approach

Wiley

1974

Hammersley J.M. Handscomb D.C. Monte Carlo methods

Methuen

1964

Iverson K.E.

Elementary Algebra IBM corporation 1971

McCraken D.D.

The Monte Carlo method

Readings from Scientific American, Computers and Computation 1955

Meyer H.A.

Symposium on Monte Carlo methods Wiley

1956

Rickmers A.D., Todd H.N.

Introducción a la Estadística

CECSA

1971

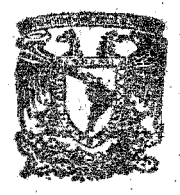

**BIBLIOTECA INSTITUTO DE ECOLOGIA UNAM** 

Sammet J. E. Martin March Programming languages, History and Fundamentals Prentice Hall 1969

Smillie K.W.

APL/360 with Statistical Applications

Addison Wesley

1974